# МИНИСТЕРСТВО ОБРАЗОВАНИЯ И НАУКИ РЕСПУБЛИКИ КАЗАХСТАН

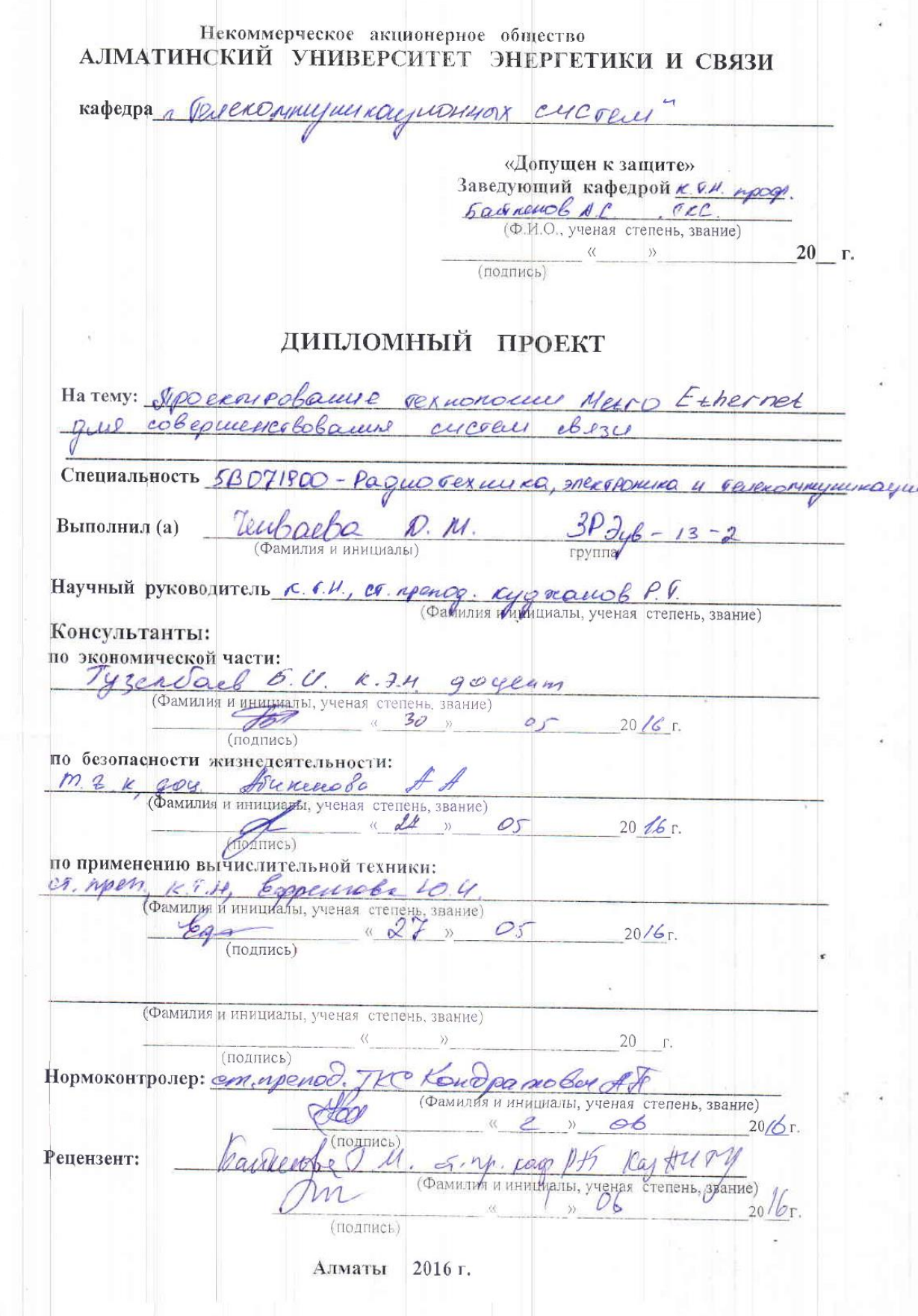

МИНИСТЕРСТВО ОБРАЗОВАНИЯ И НАУКИ РЕСПУБЛИКИ КАЗАХСТАН

# Некоммерческое акционерное общество АЛМАТИНСКИЙ УНИВЕРСИТЕТ ЭНЕРГЕТИКИ И СВЯЗИ

Факультет Саршевех шки и овязи CREUNARDHOCTE 5 B 071900 - Papiolex runes snextPONeres 4 rese rommeyeus ragues Кафедра "Генено птизникационнох снедени" ЗАДАНИЕ на выполнение дипломного проекта reubacla Duana maparobua Студент (фамилия, имя, отчество) Tema проекта Дроени ровашие рехиономонен Metro Ethernet que cobepuencebobamme successi elses утверждена приказом ректора № 49 от «О8» апреля 2016 г. Срок сдачи законченной работы « $26$ » леган 2016 г. Исходные данные к проекту требуемые параметры результатов проектирования (исследования) и исходные данные объекта  $1.400033701 - 10010y$ ska or options assumente 2. Lon quiere 150 Sur una oprea quomore rachi ranco 3. Ry excreces 128 kove/c repeparu parmox 06 representare 4. Ml comme cobo rember 48. Перечень подлежащих разработке дипломного проекта вопросовили краткое содержание дипломного проекта: Auguel equiceobynoment cent 4 rynu peuveur mossel видоренней coepe 3 Eneppens Pezuroper MetroEthernet  $\mathbf{u}$  $0e$ Authorises noticepued usernes x DC  $\mathcal{L}_{\mathcal{L}}$ Hualles y cudel opype moustop of benuevay no mery emer Paeres noupyzuer or adonnement  $\epsilon$ copy Meino Crusacas.  $\gamma$ . Pacemapeuse Syzuee mana

Перечень графического материала (с точным указанием обязательных чертежей) 1. Moglies cen assurestenans poc 2. Docpoeuvre cens DDS c. Existery's e Expedicion gaguets иштоза в теоро его к. Давнорода Cymperolytory au creure operneursayment cerespondent cere Cno poent nepeparus poursuivres, paccoonnue et  $\mathcal{L}$ Рекомендуемая основная литература 1 Сололов И.Н. Септембратура<br>1 Сололов И.Н. Септембратого ростра Дринунто MOCO POCHUS CNS. 145, 2001-165C. 2. Deux cola 0.6. Nux y mapp 6.8, nasapob N.H., Cueuol H.B.,<br>Voumrel e.H. Mynovelobyense NTM cen. - H.: Incopengs 2005-3170p.<br>3. Curity 201.02-85 Apotubo no raenne 200mb. - M: Usp-Bo compapo6, 1982. 4. Dumeonne monumente: Mesqurence ynasanne Human: AU3C, 2001. - 17 e Консультанты по проекту с указанием относящихся к ним разделов Раздел Консультант Сроки Подпись Экономичес TyzenFace 5-4 15.01 - 30.054 51490 Bukenooe & 3.04-24.05.16 Bruney Texturea Expenda 10.4  $87.85/6$ 

7

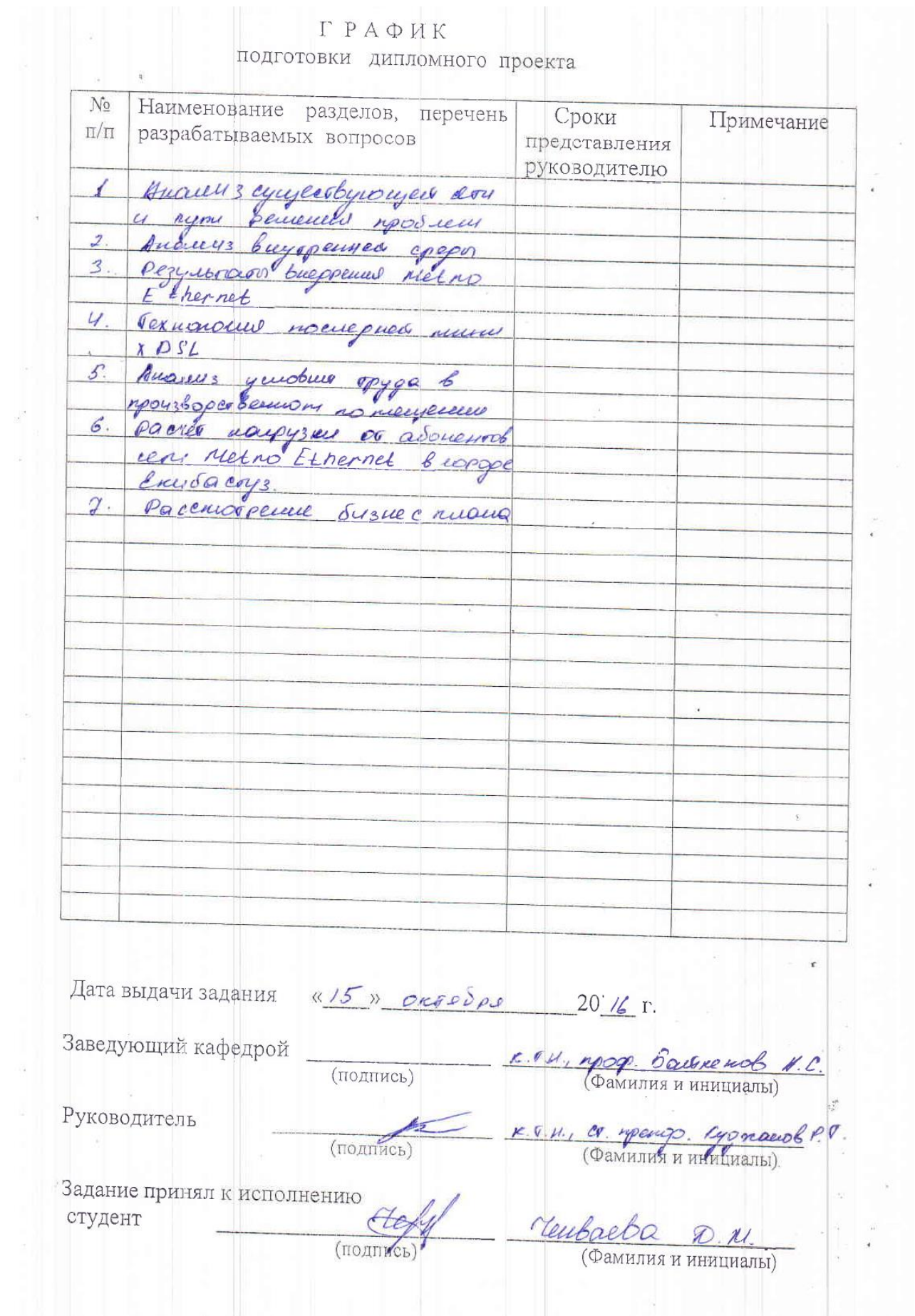

8

# **Аңдапта**

Бұл дипломдық жобада Екібастұз қаласындағы Metro Ethernet желісін құру мәселесі қаралған.

Metro Ethernet технология базасында байланыс операторы деңгейінде желіні құру жұмыстарының мақсаты болып табылады. Жобаланған жүйе Екібастұз қаласының аумағыда транспорттық желілер мен қосылу желілері ретінде пайдалануға арналған.

Өміртіршілік қауіпсіздігі бөлімінде өндірістік бөлменің еңбек шартының талдауы қарастырылған.

Экономикалық бөлімде жобаның бизнес – жоспары құрылып, нақты жобаның өтемділік мерзімі анықталды.

#### **Аннотация**

Дипломный проект поднимает актуальную тему по внедрению и построению сети на базе Metro Ethernet в городе Екибастуз.

Целью работ является создание сети уровня оператора связи на базе технологии Metro Ethernet. Проектируемая система предназначена для использования в качестве транспортной сети и сети доступа на территории города Екибастуз.

В разделе безопасности жизнедеятельности раскрыт анализ условий труда производственного помещения.

В экономическом разделе составлен бизнес – план проекта и определили срок окупаемости данного проекта.

# **Annatation**

Graduation project raises a relevant topic for the implementation and construction of the network based on Metro Ethernet in the city of Ekibastuz. The aim of the work is the creation of a network operator level on the basis of Metro Ethernet technology. The designed system is intended for use as transport networks and access network in the city of Ekibastuz. The health and safety conditions under discloses production area of labor analysis. The economic section is made up of business - project plan and identified the payback period of the project.

# **Содержание**

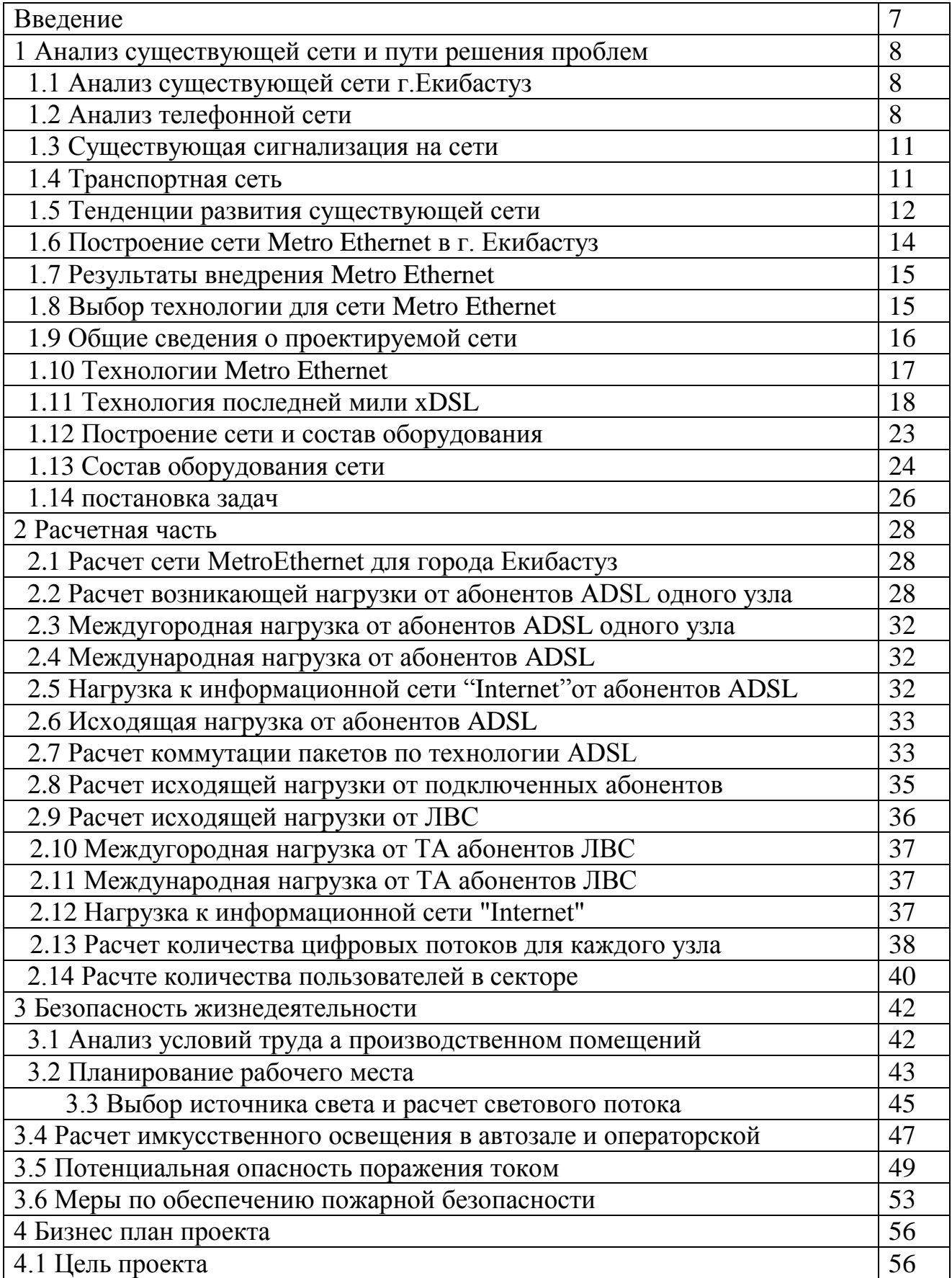

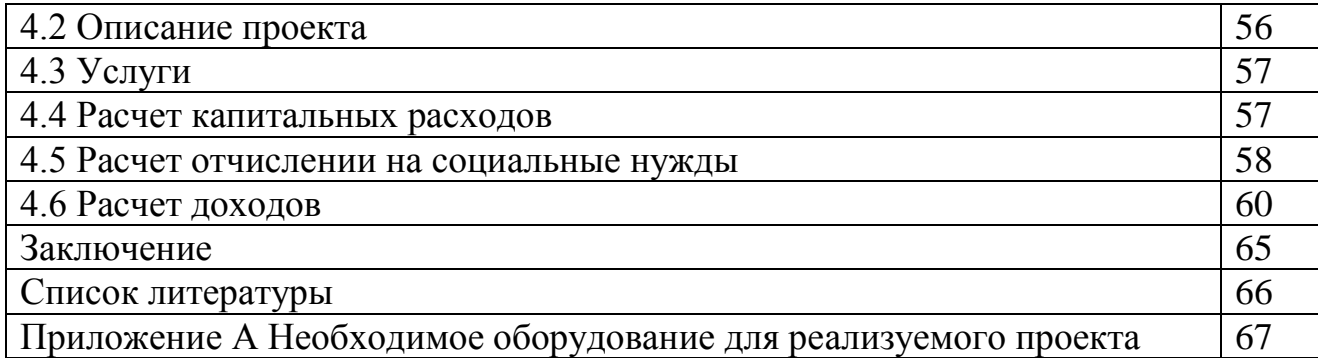

# **Введение**

Сфера телекоммуникаций является одной из наиболее быстрорастущих и перспективных отраслей в мире. Казахстан не может себе позволить остаться в стороне от телекоммуникационной революции, происходящей в мире. На данном этапе в мире происходит ускоренное развитие и внедрение новых телекоммуникационных технологий, таких, как широкодиапазонная связь, создающая новые, многократно расширенные возможности для мобильной телефонии, Интернет и передачи данных.

Со дня обретения независимости началось медленное зарождение информационного рынка в Казахстане, а в последние несколько лет обозначилась тенденция быстрого подъема этой сферы. Свидетельством тому является:

конец монополии государственной телефонной сети;

 появление ряда совместных с западными фирмами-производителями средств связи предприятий, которые ввели в эксплуатацию выделенные цифровые сети и стали предлагать альтернативные Министерству связи услуги по передаче речи, обеспечения факсимильной связи и электронного обмена данными.

АО «Казахтелеком» - национальный оператор связи Казахстана, предоставляющий весь перечень услуг связи. В Казахстане насчитывается около полутора миллиона городских телефонных абонентов и 300 тысяч сельских жителей, пользующихся телекоммуникационными услугами предприятия.

Существующая схема предоставления услуг не полностью удовлетворяет клиентов, поэтому необходимо уделять особое внимание качеству телекоммуникационных услуг и их всеобщей доступности. Модернизация и развитие сети телекоммуникаций подразумевает применение современных технических средств для развития сети передачи данных для обеспечения потребностей населения и бизнес-клиентов в услугах связи.

# **1 Анализ существующей сети и пути решения проблем**

# **1.1 Анализ существующей сети г.Екибастуз**

В городе Екибастуз работают две мощные ГРЭС, которые обеспечивают около половины потребности Казахстана в электроэнергии. После получения Республикой Казахстан независимости в г. Екибастуз пришли иностранные инвесторы. Так, в угольной промышленности в течение последних семь лет работает американская компания «Аксес Индастрис» и ее дочернее ТОО «Богатырь Аксес Комир». Разрез «Восточный» выкуплен и эксплуатируется «Евроазиатской корпорацией», в состав которой также входит Аксуская ГРЭС, Аксуский завод ферросплавов и ряд других предприятий. Добыча угля на данном разрезе ежегодно растет, предприятие работает стабильно. Бывшая Екибастузская ГРЭС-1 выкуплена также иностранной компанией «Американские электрические сети» в состав которой в 2006 году вошел и разрез Майкубенский. Постановлением правительства Республики Казахстан на базе Екибастузской ГРЭС–2 создано совместное Казахстано-Российское предприятие по производству электроэнергии и передачи ее в регионы Западной Сибири. В последние годы получил значительное развитие малый и средний бизнес. Постоянная потребность в угле, производство электроэнергии для Республики и Российских регионов создает необходимую экономическую базу для дальнейшего развития г. Екибастуза. Платежеспособный спрос на услуги телекоммуникаций у абонентов имеется, и они в этих услугах нуждаются. Численность населения составляет 150,8 тысячи человек. Количество действующих юридических лиц на 1 января 2015 года составляет 1661 предприятий. По кругу крупных и средних предприятий города средняя номинальная заработная плата одного работника составила 35820 тенге. Инвестиции в основной капитал по региону составили 2075,9 млн. тенге. На жилищное строительство направлено 56,8 миллиона тенге.

# **1.2 Анализ телефонной сети**

Уровень цифровизации города Екибастуза соответствует 100,3 процента. Все АТС и АМТС включены в высокоскоростное транспортное кольцо SDH, что обеспечивает не только 100 процентное резервирование и высокое качество местной связи, но и возможность обеспечения современными высококачественными услугами передачи данных. Все цифровые телефонные станции обмениваются данными по протоколу межстанционной сигнализации ОКС-7, отличительной чертой которой является высокая надежность передачи информации с минимальной задержкой, без потерь и дублирования сигнальных сообщений.

На телефонной сети г. Екибастуза функционируют семь автоматических телефонных станций (таблица 1.1).

| Номер      | Тип станции | Тип станции  | Год       | Монтиро | Задейство |
|------------|-------------|--------------|-----------|---------|-----------|
| <b>ATC</b> |             |              | установки | ванная  | ванная    |
|            |             |              |           | емкость | емкость   |
| ATC-4      | DMS-100/200 | DMS-100/200  | 1997      | 7172    | 6799      |
| $ATC-5$    | ATCK-Y      | ATCK-Y       | 1990      | 7000    | 6705      |
| ATC-6      | ATCK-Y      | ATCK-Y       | 1989      | 5000    | 4281      |
| $ATC-7$    | DMS-100/200 | <b>IRLCM</b> | 2004      | 4728    | 4612      |
| $ATC-30$   | DMS-100/200 | <b>IRLCM</b> | 2003      | 5120    | 5016      |
| $ATC-36$   | DMS-100/200 | <b>IRLCM</b> | 2003      | 1920    | 1913      |
| ATC-38     | DMS-100/200 | <b>IRLCM</b> | 2003      | 1552    | 1476      |
| Всего      |             |              |           | 32492   | 30802     |

Таблица 1.1 – Сведения об АТС

Из таблицы видно, что общая задействованная емкость всех АТС составляет - 30802 номеров. Монтированная емкость - 32492 номеров.

Местная телефонная сеть Екибастуза состоит из цифровой сети, имеющая следующие основные части:

 местные цифровые АТС и выносные цифровые коммутационные блоки;

цифровые системы передачи;

 мультиплексирования, устанавливаемые на соединительных и абонентских линиях;

абонентское оборудование;

учрежденческие цифровые АТС, включенные в цифровую сеть.

Городская телефонная сеть АТС построена по шкафной системе. Все магистральные АТС телефонные кабели проложены в канализации, от АТС по кабельной канализации в различных направлениях отходят магистральные кабели, которые по мере прохождения ответвляются на более мелкие и вводятся в распределительные шкафы (РШ), устанавливаемые обычно у фасадов домов или в подъездах зданий. Эти кабели и относящееся к ним линейное оборудование составляют магистральную сеть ГТС.

Магистральный участок (МУ) абонентской распределительной сети выполняется на многопарном кабеле марки ТГ емкостью 600-1200 пар. От распределительных шкафов отходят меньшие по емкости кабели (50-100 пар), которые разветвляясь вводятся в распределительные коробки (РК) емкостью 10х2. От распределительных коробок к телефонным аппаратам прокладывают однопарные кабели, которые составляют абонентскую проводку (АП).

Все телефонные связи по зоновой, международной и междугородней сети производится через АМТС. АМТС соответственно находится на АТСЭ-4.

Структурная схема городской сети города Екибастуз показана на рисунке 1.1.

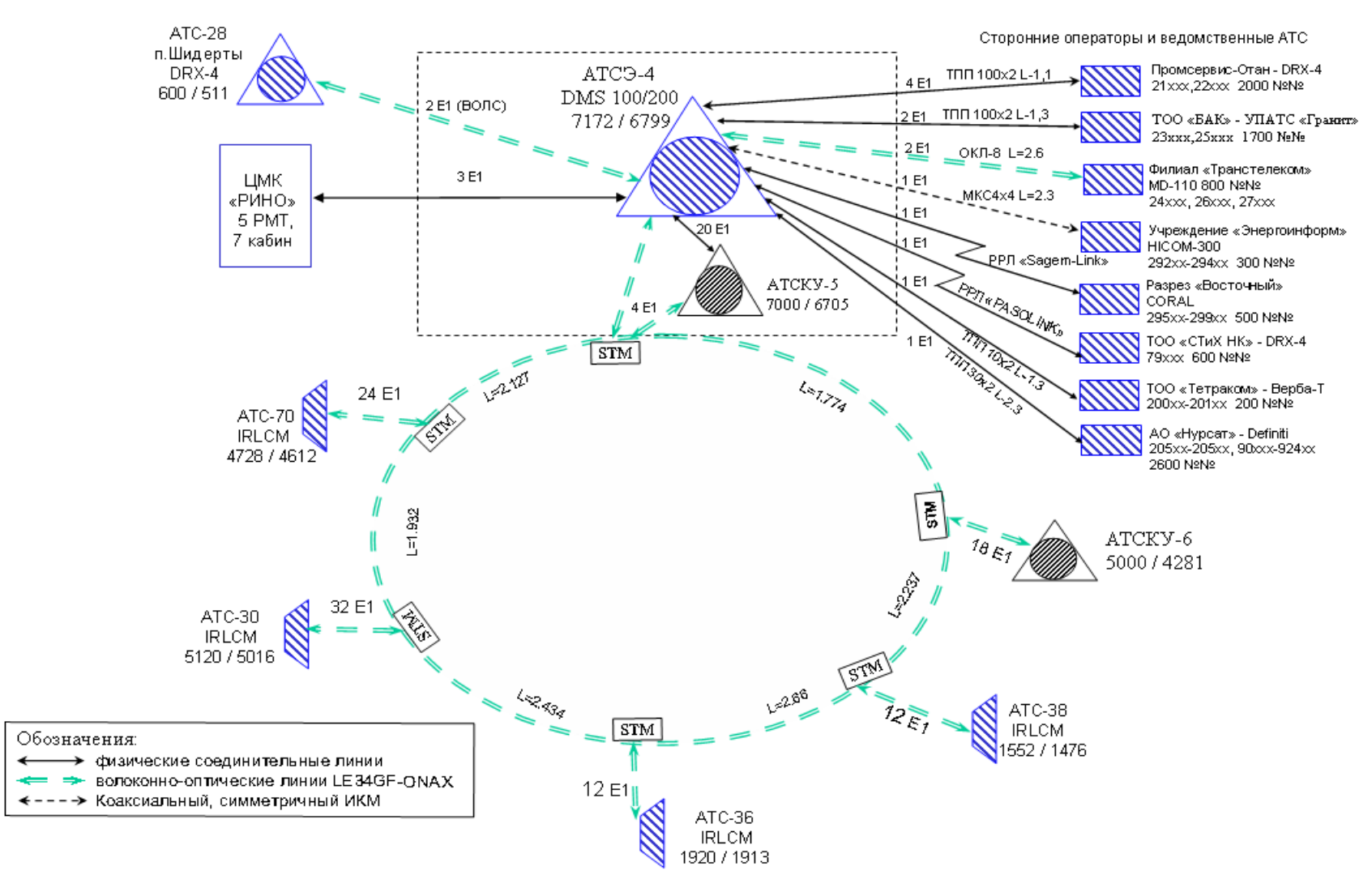

Рисунок 1.1 - Существующая схема городской сети г. Екибастуз

#### **1.3 Существующая сигнализация на сети**

На цифровой сети применяется общеканальная сигнализация - 7.

Применение системы сигнализации по общему каналу номер семь, рекомендуемой ITU-T, позволяет оптимизировать использование цифровых сетей связи с компьютерным управлением. Это относится как к сетям, предоставляющим конкретные услуги, так и к цифровым сетям интегрального обслуживания ISDN. Благодаря высокой эффективности своих характеристик и гибкости, система особенно хорошо подходит для обработки больших объемов данных, включая управляющую информацию и данные для ряда услуг и функций. Эти сообщения передаются по отдельным каналам сигнализации.

Общеканальная сигнализация номер семь архитектура для выполнения внеполосной сигнализации, она определяет функции, которые выполняются общеканальной сигнальной сетью, и протоколы для успешного исполнения.

Внеполосная сигнализация - это сигнализация, которой не требуются те же пути установления соединения, какие требуются для разговора. Мы предполагаем использование сигнализаций являющейся внутриполостной. Мы слышим звуковой сигнал абонента, набираем цифры, слышим звуковой сигнал по одному каналу в одной паре проводов. Когда вызов установлен, мы говорим по тому же маршруту, что использовался для сигнализации. Традиционная телефония работает таким же образом. Сигналы для установки вызова между одним коммутатором и другим всегда проходят по тому же соединительному пути, который, в конечном счете, несет вызов.

Сигнализация - обмен информацией между компонентами вызова, необходимыми для обеспечения и поддержания услуг. При использовании СТОП мы обмениваемся сигналами с сетевыми элементами. Общеканальная сигнализация номер семь средство, с помощью которого элементы телефонной сети обмениваются информацией. Информация переносится в форме сообщений.

#### **1.4 Транспортная сеть**

Опишем основные элементы системы передачи данных на основе SDH, или функциональные модули SDH. Эти модули могут быть связаны между собой в сеть SDH. Сеть SDH, как и любая сеть, строиться из отдельных функциональных модулей ограниченного набора: мультиплексоров, коммутаторов, концентраторов, регенераторов и терминального оборудования. Этот набор определяется основными функциональными задачами, решаемыми сетью: сбор входных потоков через каналы доступа в агрегатный блок, пригодный для транспортировки в сети SDH задача мультиплексирования, решаемая терминальными мультиплексорами ТМ сети доступа; транспортировка агрегатных блоков по сети с возможностью ввода/вывода входных/выходных потоков задача транспортирования, решаемая мультиплексорами ввода/вывода ADM, логически управляющими

информационным потоком в сети, а физически потоком в физической среде, формирующей в этой сети транспортный канал; перегрузка виртуальных контейнеров в соответствии со схемой маршрутизации из одного сегмента сети в другой, осуществляемая в выделенных узлах сети, задача коммутации, или кросс-коммутации, решаемая с помощью цифровых коммутаторов или кросс-коммутаторов - DXC; объединение нескольких однотипных потоков в распределительный узел концентратор задача концентрации, решаемая концентраторами; восстановление (регенерация) формы и амплитуды сигнала, передаваемого на большие расстояния, для компенсации его затухания.

Основным функциональным модулем сетей **SDH** является мультиплексор. Мультиплексоры SDH выполняют, как функции собственно мультиплексирования выполнять мультиплексора. задачи коммутации. концентрации и регенерации. Это оказывается возможным в силу модульной конструкции SDH мультиплексора SMUX, при которой выполняемые функции определяются лишь возможностями системы управления и составом модулей, включённых в спецификацию мультиплексора. Мультиплексор ввода/вывода ADM может иметь на входе тот же набор трибов, что и терминальный мультиплексор  $O<sub>H</sub>$ позволяет вводить/выводить соответствующие им каналы (таблица 1.2).

| $1.00$ $\mu$ $\mu$ $\mu$ $\mu$ $\sigma$ $\mu$ $\sigma$ $\mu$ $\sigma$ $\mu$ $\sigma$ $\mu$ $\sigma$ $\sigma$ $\sigma$ $\sigma$ $\sigma$ $\sigma$ $\sigma$ |                           |
|----------------------------------------------------------------------------------------------------|---------------------------|
| Уровень SDH                                                                                                    | Скорость передачи, Мбит/с |
| STM-1                                                                                                    | 155,520                   |
| STM-4                                                                                                    | 622,080                   |

Таблина 1 2 – Скорости передач иерархии SDH

Дополнительно к возможностям коммутации, обеспечиваемым ТМ, АDM позволяет осуществлять сквозную коммутацию выходных потоков в обоих направлениях, а также осуществлять замыкание канала приёма на канал передачи ее обоих сторонах ("восточный" и "западный") в случае выхода из строя одного из направлений. Наконец, он позволяет (в случае аварийного выхода из строя мультиплексора) пропускать основной оптический поток мимо него в обходном режиме. Всё это даёт возможность использовать ADM в топологиях типа кольца.

Эта топология широко используется для построения SDH сетей первых двух уровней SDH иерархии (155 и 622 Мбит/с). Основное преимущество этой топологии лёгкость организации защиты типа 1+1, благодаря наличию в мультиплексорах SMUX **ABYX** оптических синхронных пар каналов приёма/передачи: восток запад, дающих возможность формирования двойного кольца со встречными потоками.

#### 1.5 Тенденции развития существующей сети

В современной телекоммуникационной системе меняется не только роль сети доступа. В большинстве случаев расширяется и территория, в границах которой создается сеть доступа. Перспективная телекоммуникационная система показана на рисунке 1.3.

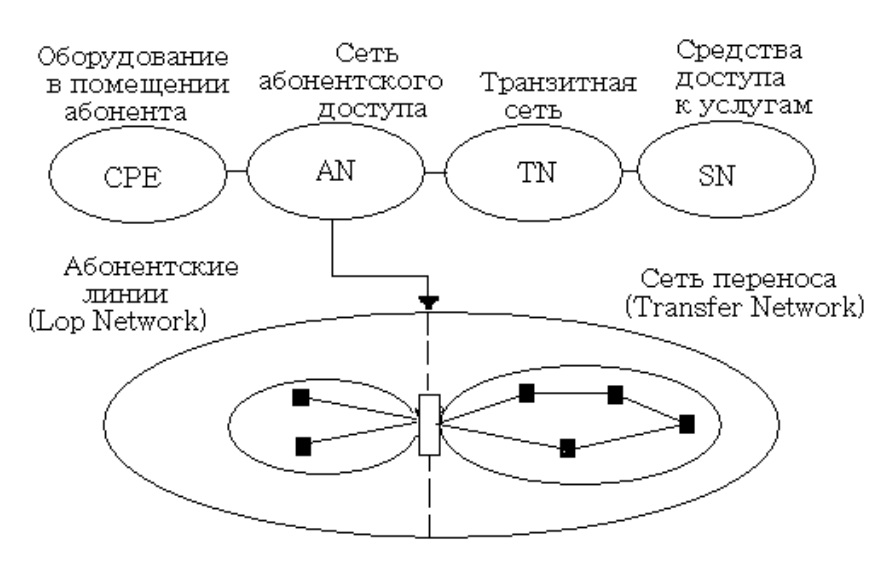

Рисунок 1.3 – Модели сети абонентского доступа

Первый элемент телекоммуникационной системы представляет собой совокупность терминального и иного оборудования, которое устанавливается в помещении абонента (CPE).

Второй элемент сети абонентского доступа, который делится на два участка нижняя плоскость рисунка 1.3. Абонентские линии (Loop Network) можно рассматривать как индивидуальные средства подключения терминального оборудования. Сеть переноса (Transfer Network) служит для повышения эффективности средств абонентского доступа. Этот фрагмент сети доступа реализуется на базе систем передачи.

Третий элемент телекоммуникационной системы транзитная сеть. Ее функции состоят в установлении соединений между терминалами, включенными в различные сети абонентского доступа, или между терминалом и средствами поддержки каких-либо услуг.

Четвертый элемент телекоммуникационной системы иллюстрирует средства доступа к различным услугам электросвязи, (Service Nodes), которое переведено тремя словами узлы, поддерживающие услуги. Примерами такого узла могут быть рабочие места телефонистов операторов и серверы, в которых хранится какая либо информация.

Приведенную на рисунке 1.3 структуру следует рассматривать как перспективную модель телекоммуникационной системы.

Современные операторы связи хотят иметь инфраструктуру, способную объединить унаследованные сети с новыми сетевыми топологиями. Великолепным примером реализации этой тенденции является использование технологии DSL, позволяющей по существующим телефонным линиям выходить на магистральную сеть ATM

К современному семейству xDSL относятся следующие достаточно широко применяющиеся технологии:

HDSL (High data rate Digital Subscriber Line) – высокоскоростная

цифровая абонентская линия;

 SDSL (Single line Digital Subscriber Line) – высокоскоростная цифровая линия по одной физической паре. Иногда под буквой S подразумевают термин «симметричная»;

 ADSL (Asymmetric data rate Digital Subscriber Line) – асимметричная высокоскоростная абонентская линия.

# **1.6 Построение сети Metro Ethernet в г. Екибастуз**

Основная цель заключается в организации на существующей односегментной сети в городе Екибастуз ВОЛС кольце (рисунок 1.4), магистралей GIGABIT ETHERNET. На узлах магистрали размещаются платформы широкополосного доступа xDSL. Магистраль использует пару волокон в ВОЛС кольце и ETHERNET коммутаторы Quidway S5624 в качестве устройств доступа к оптике. Коммутаторы размещаются в точках разрыва ВОЛС - на каждой узловой станции, а именно на АТС-4,6,7 и выносах 30,36,38, у оптических кроссов. В тех же шкафах устанавливается 7 местное шасси DSLAM MA5303 оснащённые 48-портовыми линейными картами ADSL и 24-портовыми G.SHDSL и сплиттеры. Остальные платформы строятся на базе таких же, но одиночных коммутаторов со станционным питанием.

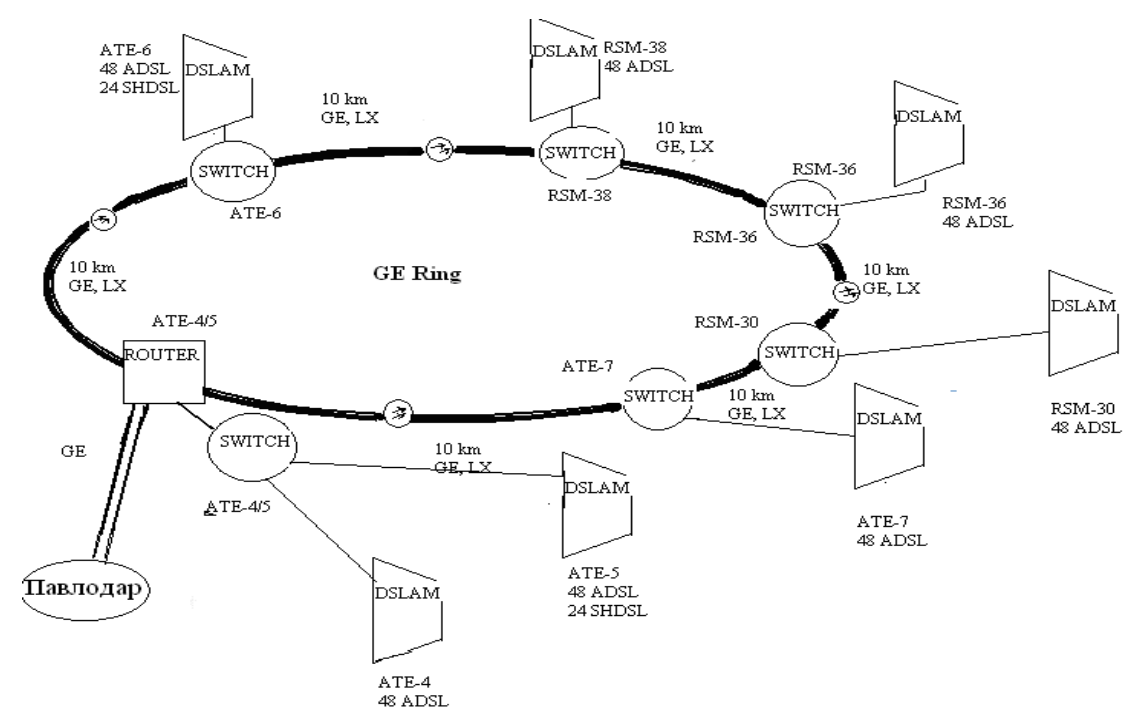

Рисунок 1.4 - Построение сети ПД в г. Екибастуз c организацией шлюза в метро сеть г. Павлодара

В качестве терминирующего маршрутизатора используется Quidway S6506 c управлением в областном центре в городе Павлодаре на действующей сети передачи данных по технологии Metro Ethernet.

Количество предполагаемого оборудования: ADSL 336 и G.SHDSL 48 –

всего 384 порта.

# 1.7 Результаты внедрения Metro Ethernet

В результате реализации проекта построения городской сети доступа удастся продемонстрировать и подготовить для внедрения в коммерческую эксплуатацию целый спектр новых услуг связи в городе Екибастуз. Наиболее интересными с точки зрения оператора станет возможность предоставление услуг доступа к различным информационным услугам посредством службы выбора услуг (SSG), а также услуг организации закрытых частных сетей.

Технология, лежащая в основе архитектуры Metro Ethernet, позволит операторам связи на примере Екибастузского УТ предлагать наиболее широкий на сегодняшний день спектр услуг и быстро внедрять новые сервисы по мере их появления.

Так, на рынке домашних абонентов - это единственная технология, которая позволяет не только реализовать концепцию, объединяющую в одном пакете доступ в Интернет, IP-телефонию и интерактивное телевидение (IP TV), но и обладает достаточным запасом роста для внедрения перспективных услуг.

Для корпоративных клиентов на базе архитектуры Metro Ethernet могут быть предложены такие услуги, как: видео - наблюдение, видеоконференция, высокоскоростной доступ в Интернет, услуги IP-телефонии, в том числе голосовые виртуальные частные сети, видео-услуги, а также удаленное обучение.

# 1.8 Выбор технологии для сети metro Ethernet

Наиболее фирмами активнодействующими производителями оборудования для xDSL доступа Metro Ethernet на казахстанском рынке телекоммуникаций сегодня являются: Corecess, Huawei, D-Link, Lucent и т.д.

Оператору сетей связи достаточно сложно ориентироваться в разнообразном аналогичном по назначению оборудовании, но еще более сложно решить вопрос выбора типов аппаратуры по уровням сети, так как несмотря на сходство основных параметров предлагаемого оборудования имеются существенные различия  $\Pi$ O программному обеспечению  $\mathbf{M}$ элементной базе.

Для того, чтобы выбрать конкретный тип оборудования сети Metro Ethernet, которую можно использовать для проектирования, необходимо проанализировать существующие типы оборудования сети, определить их достоинства и недостатки, одним из основных пунктов при выборе концентратора широкополосного абонентского доступа DSLAM является количество поддерживаемых DSL-портов на устройстве, Рассмотрим технические характеристики оборудования (таблица 1.3).

| Параметры    | Huawei                  | Corecess      | D-Link       | Lucent       |
|--------------|-------------------------|---------------|--------------|--------------|
| Структура    | DSLAM MA5303            | <b>DSLAM</b>  | <b>DSLAM</b> | <b>DSLAM</b> |
| оборудования |                         | Corecess 6804 | DAS-3216     | $V-16^{TM}$  |
| Емкость      | 7 местное шасси         | 5 местное     | 1 местное    | 1 MecTHOe    |
| шасси        |                         | шасси         | шасси        | шасси        |
| Услуги       | 144 портов ADSL/96      | 96 портов     | 16 портов    | 16 портов    |
|              | <b>VDSL/128 G.SHDSL</b> | ADSL/96       | <b>ADSL</b>  | <b>VDSL</b>  |
|              |                         | <b>SHDSL</b>  |              |              |
| Управление   | Командная строка,       | Web, SNMP,    | Web,         | Telnet,      |
|              | SNMP, Web.              | Telnet.       | Telnet,      | <b>SNMP</b>  |
|              |                         |               | <b>SNMP</b>  |              |

Таблина 13 – Сравнение оборудования xDSL доступа

Основные характеристики при выборе оборудования:

- адаптация системы уплотнения на сети ГТС;
- количество задействованных полок;
- предоставляемые услуги;
- модульность и перспектива расширения сети.

Сделав анализ по приведенным выше пунктам, отмечаем, ЧTO оборудование широкополосного доступа компании "Huawei" по всем параметрам превосходит продукты компании "Corecess", "D-Link" и "Lucent". Модульность архитектуры позволяет ограничиться низкими начальными капиталовложениями, отложив дополнительные затраты до тех пор, пока не появится потребность в расширении.

# 1.9 Общие сведения о проектируемой сети

Компания Huawei Technologies, будучи лидирующим разработчиком и производителем высокотехнологичного телекоммуни кационного оборудования, заблаговременно предвидела спрос на мировом рынке технологии широкополосного доступа xDSL, разработала и ввела в широкополосного эксплуатацию оборудование абонентского доступа. которому была присвоена торговая марка Smart AX DSLAM.

Сеть доступа с интеграцией услуг компании Huawei Technologies, разработанная по принципу "Все услуги на одной платформе "обеспечивает широкополосные услуги, проводной и беспроводной доступ, интегрирует передачу речевой информации, данных и изображений в общем цифровом трафике, что позволяет объединить услуги трех традиционно отдельных сетей единой платформе доступа,  $\mathbf{B}$ результате чего снижаются на капиталовложения, а также упрощаются структура сети и управление ею. Это замечательное свойство делает сеть широкополосного доступа отличным решением для "последней мили " сети связи. Проектируемая сеть передачи данных предназначена для организации транспортной инфраструктуры в пределах г. Екибастуз и включает в свой состав следующие узлы:

| , <del>.</del>  |              |                  |  |  |  |
|-----------------|--------------|------------------|--|--|--|
| Узел сети       | Тип узла     | Тип по топологии |  |  |  |
| $ATC -4$        | Узел доступа | В кольце         |  |  |  |
| $ATC - 5$       | Узел доступа | В кольце         |  |  |  |
| $ATC - 6$       | Узел доступа | В кольце         |  |  |  |
| $ATC - 7$       | Узел доступа | В кольце         |  |  |  |
| IRLCM-30        | Узел доступа | В кольце         |  |  |  |
| IRLCM-36        | Узел доступа | В кольце         |  |  |  |
| <b>IRLCM-38</b> | Узел доступа | В кольце         |  |  |  |

Таблица 1.4 – Узлы сети г. Екибастуз

Сеть строится путем последовательного соединения узлов, образуя соединение типа ring (кольцо). Пропускная способность кольца 1 Гб/c. Узлы соединяются между собой волоконно-оптическими линиями связи, на основе которых формируются магистральные каналы связи Gigabit Ethernet пропускной способностью 1 Гбит/c. Магистральные каналы связи организуются через потоки E1 сети SDH.

Оборудование узлов сети будет обеспечивать как возможность подключения клиентов по интерфейсу Fast/Gigabit Ethernet непосредственно к коммутатору, так и ADSL или G.SHDSL подключения через DSLAM. Проектируемая сеть строится на оборудовании Huawei Technologies. Используемые технологии основаны на открытых стандартах, позволяющих расширять и дополнять существующую архитектуру.

Используя выдающиеся преимущества оптоволоконной связи, обеспечивается возможность получать высокоскоростной доступ к сетям передачи данных, сохраняя при этом существующую инфраструктуру и доступ к СТОП быстрее и эффективнее.

# **1.10 Технологии Metro Ethernet**

Metro Ethernet - от слова Metro - "городской" - широкополосная сеть масштаба мегаполиса, современная и многофункциональная, с огромными возможностями для использования сетевых ресурсов и мультимедийных услуг, таких как цифровое телевидение, интерактивные телевизионные услуги («видео по запросу»), многоканальное радио, цифровая телефония и многое другое.

Технология Metro Ethernet открывает новые исключительные возможности для общения абонентов сети. Теперь Вы сможете легко и просто общаться с любым абонентом сети, где бы он ни жил. Вы сможете в считанные секунды скачать его новые фотографии и отправить ему свои, найти и посмотреть свой любимый фильм, сразиться на игровом сервере не испытывая никакого дискомфорта из-за скорости, все происходит так быстро, будто вы находитесь в одном офисе или интернет-кафе.

Городские сети функционально разделяются на уровни доступа: опорная сеть (магистраль), уровень распределения/агрегации, уровень доступа (клиентский доступ).

Для обеспечения повышенной надежности и резервирования применяется топологическая модель кольца (рисунок 1.5). Кольца создаются на уровнях опорной сети и доступа.

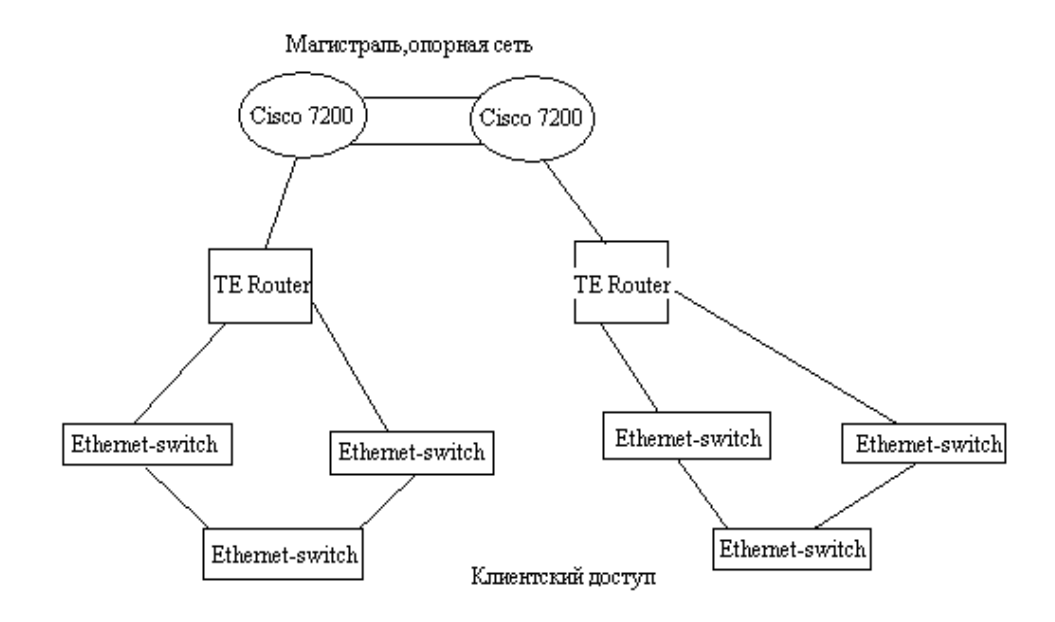

Рисунок 1.5 – Топология кольцо

Возможно использовать топологию типа «звезда» с резервированием каналов на рисунке 1.6.

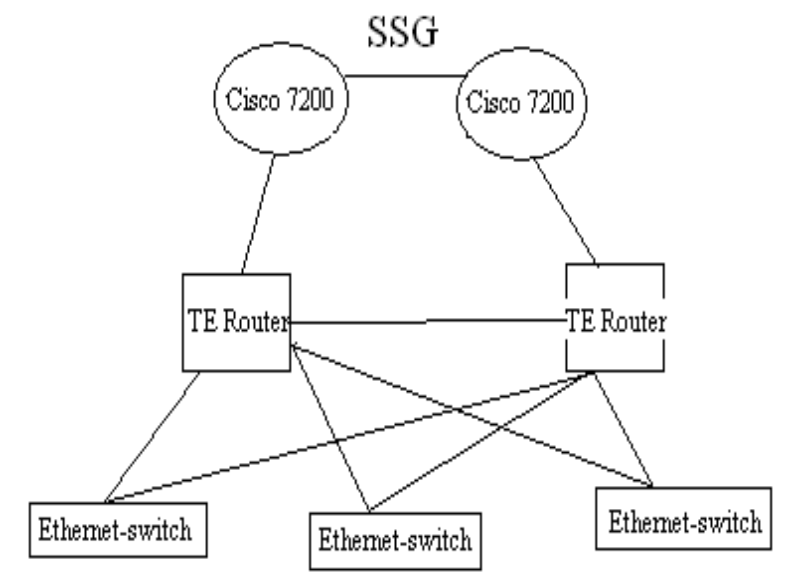

Рисунок 1.6 – Топология звезда

#### **1.11 Технология последней мили xDSL**

DSL – Digital Subscriber Line (цифровая абонентская линия). DSL является технологией, позволяющей значительно расширить полосу пропускания старых медных телефонных линий, соединяющих телефонные станции с индивидуальными абонентами. Абонент, пользующийся в

настоящий момент обычной телефонной связью, имеет возможность с помощью технологии DSL значительно увеличить скорость своего соединения, например, с сетью Интернет (рисунок 2.4). Для организации линии DSL используются именно существующие телефонные линии, данная технология не требует прокладывания дополнительных телефонных кабелей. В результате круглосуточный доступ в сеть Интернет с сохранением нормальной работы обычной телефонной связи [10].

Благодаря многообразию технологий DSL пользователь может выбрать подходящую именно ему скорость передачи данных — от 32 Кбит/с до более чем 50 Мбит/с. Данные технологии позволяют также использовать обычную телефонную линию для таких широкополосных систем, как видео по запросу или дистанционное обучение.

DSL представляет собой технологию, которая исключает необходимость преобразования сигнала из аналоговой формы в цифровую форму и наоборот. Цифровые данные передаются на компьютер именно как цифровые данные, что позволяет использовать гораздо более широкую полосу частот телефонной линии. При этом существует возможность одновременно использовать и аналоговую телефонную связь, и цифровую высокоскоростную передачу данных по одной и той же линии, разделяя спектры этих сигналов.

DSL представляет собой набор различных технологий, позволяющих организовать цифровую абонентскую линию [10].

1.11.1 Технология ADSL

Технология ADSL (асимметричная цифровая абонентская линия) используется для предоставления таких услуг, которые требуют асимметричной передачи данных, например, видео по запросу, когда требуется передавать большой поток данных в сторону пользователя, а в сторону сети от пользователя передается гораздо меньший объем данных. Требовалось очень высокое качество передачи (коэффициент битовых ошибок BER не менее 1 х 10—9), потому что была нужна технология передачи потоков видеоданных с кодировкой MPEG, характеризующейся очень высокой кодировкой и низкой избыточностью, когда даже единичные ошибки оказывают значительное влияние на качество изображения. Это потребовало использования технологий чередования данных и FEC (упреждающая коррекция ошибок), которые никогда не рассматривались по отношению к ISDN-BA или HDSL.

Технология ADSL использует метод разделения полосы пропускания медной телефонной линии на несколько частотных полос (также называемых несущими). Это позволяет одновременно передавать несколько сигналов по одной линии. При использовании ADSL разные несущие одновременно переносят различные части передаваемых данных. Этот процесс называется частотное уплотнение линии связи (Frequency Division Multiplexing — FDM). При FDM один диапазон выделяется для передачи «восходящего» потока данных, а другой диапазон для «нисходящего» потока данных. Диапазон

«нисходящего» потока в свою очередь делится на один или несколько высокоскоростных каналов и один или несколько низкоскоростных каналов передачи данных. Диапазон «восходящего» потока также делится на один или несколько низкоскоростных каналов передачи данных. Кроме этого может применяться технология эхокомпенсации (Echo Cancellation), при использовании которой диапазоны «восходящего» и «нисходящего» потоков перекрываются и разделяются средствами местной эхокомпенсации.

Факторами, влияющими на скорость передачи данных, являются состояние абонентской линии (т.е. диаметр проводов, наличие кабельных отводов и т.п.) и ее протяженность. Затухание сигнала в линии увеличивается при увеличении длины линии и возрастании частоты сигнала, и уменьшается с увеличением диаметра провода. Фактически функциональным пределом для ADSL является абонентская линия длиной 3,5 — 5,5 км при толщине проводов 0,5 мм. ADSL обеспечивает скорость «нисходящего» потока данных в пределах от 1,5 Мбит/с до 8 Мбит/с и скорость «восходящего» потока данных от 0,640 Мбит/с до 1,5 Мбит/с [10].

Технология ADSL позволяет полностью использовать ресурсы линии. При обычной телефонной связи используется около одной сотой пропускной способности телефонной линии.

Технология ADSL устраняет этот «недостаток» и использует оставшиеся 99 процентов для высокоскоростной передачи данных. При этом для различных функций используются различные полосы частот. Для телефонной (голосовой) связи используется область самых низких частот всей полосы пропускания линии (приблизительно до 4 кГц), а вся остальная полоса используется для высокоскоростной передачи данных.

ADSL позволяет одновременно передавать данные и говорить по телефону. ADSL возможно использовать в тех областях, в которых в режиме реального времени необходимо передавать качественный видеосигнал. К ним относится организация видеоконференций, обучение на расстоянии и видео по запросу.

Технология ADSL позволяет провайдерам предоставлять своим пользователям услуги, скорость передачи данных которых более чем в 100 раз превышает скорость самого быстрого на данный момент аналогового модема (56 Кбит/с) и более чем в 70 раз превышает скорость передачи данных в ISDN (128 Кбит/с) [10].

1.11.2 Технология VDSL

VDSL (Very High Bit-Rate Digital Subscriber Line) - это стандарт сверхвысокоскоростной цифровой абонентской линии, обеспечивающий самую высокую, на текущий момент времени среди всех xDSL технологий, скорость передачи данных - до 52 Мбит/с по при небольшом расстоянии передачи (от 300 до 1500 метров).

Технологии ADSL и SHDSL направлены в основном на обеспечение максимальной дальности связи. Если нужно обеспечить передачу данных в одном отдельно стоящем здании, группе зданий или коттеджном поселке применяется технология VDSL. Диапазон частот, используемый VDSL, расположен выше частот, занятых SHDSL и ADSL, что позволяет обеспечить совместимость с данными технологиями (рисунок 1.6).

Небольшая длина линии позволяет использовать более простой способ модуляции – QAM (Quadrature Amplitude Modulation) и таким образом, оптимизировать соотношение цена/скорость передачи данных. VDSL-QAM оптимальна для расстояний в пределах 1,2-1,4 километра, обеспечивая на этих расстояниях скорость до 16-18 Мбит/с. При этом общая полудуплексная пропускная способность канала может достигать 35 Мбит/с.

Для совместимости с другими радиочастотными средствами диапазон частот, используемый VDSL, разбивается на два, три, четыре или пять частотных каналов. Для разделения передаваемых и принимаемых потоков информации и обеспечение полного дуплекса в VDSL используется метод частотного разделения каналов: один или несколько диапазонов используется для передачи, а оставшиеся - для приема информации. Меняя используемые частотные планы и перестраивая таким образом АЧХ, можно избежать нежелательного излучения на критических частотах (рисунок 1.7).

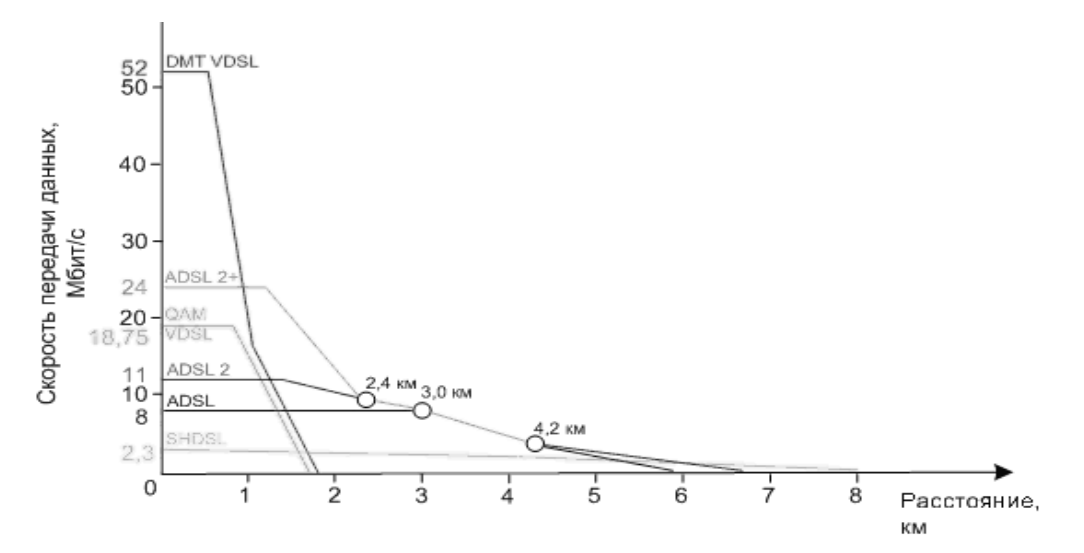

Рисунок 1.7 - Скорости передачи данных, расстояния и критические дальности для пары сечением 0,4 мм

1.11.3 Частотные разделители для ADSL

Большинство используемых в настоящее время медных телефонных линий прокладывались именно для обеспечения нормальной телефонной. То есть, если говорить проще, с целью передачи голоса. Те, кто хотел и хочет передавать данные по коммутируемым телефонным линиям, должны были приобрести модем, позволяющий конвертировать данные в аналоговый формат и передавать их по телефонной линии. Все большее количество пользователей отдает предпочтение технологиям DSL (в частности, ADSL), позволяющим использовать существующую телефонную сеть для быстрой, экономичной и надежной передачи данных.

Доступная полоса пропускания медного телефонного кабеля разделяется на две - частоты до 4 кГц используются для традиционной телефонной связи, а вся остальная полоса используется для высокоскоростной передачи данных (рисунок 1.8).

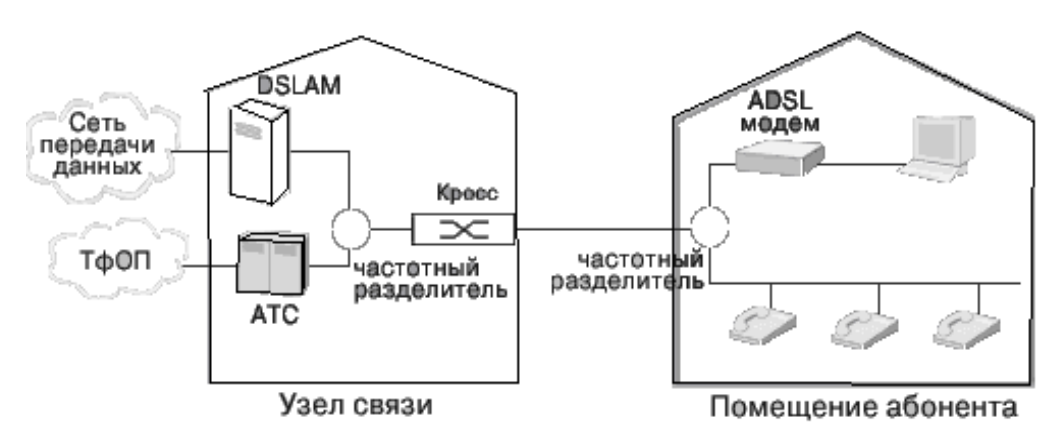

Рисунок 1.8 – Использование частотных разделителей на линиях ADSL

Голос и данные объединяются на абонентской стороне линии и разделяются на станционной стороне той же линии (и, наоборот) с помощью специальных разделяющих устройств - сплиттеров (splitter).

Объединяемые на абонентской стороне линии голос и данные передаются на станцию, где успешно разделяются. Голосовой сигнал направляется на коммутационное оборудование телефонной станции, а данные передаются на мультиплексор доступа DSL и затем в сеть передачи данных. Одновременное использование абонентской телефонной линии для традиционной телефонной связи и для высокоскоростной передачи данных выдвигается в число самых главных преимуществ технологии ADSL. Одним из ключевых устройств этой технологии и является ЧР.

Несмотря на кажущуюся простоту выполняемых ЧР функций, только хорошо продуманная его конструкция позволяет получить максимально высокие характеристики всей системы. Фильтр низкого качества может хорошо работать в одной полосе частот, в то же время значительно ухудшая все характеристики системы в другой частотной полосе. Простой пример. Если фильтр нижних частот, предназначенный для выделения голосового канала, имеет слишком низкую граничную частоту, он может отрицательно повлиять на характеристики факсимильного аппарата или модема V.90, снизив, например, скорость передачи данных. Если же неправильно подобраны разделительные конденсаторы фильтра верхних частот, это может в определенной мере уменьшить рабочее расстояние модема DSL.

Технология ADSL позволяет системе адаптироваться к условиям работы. Она реагирует на разнообразные отрицательные внешние воздействия, например, на шумы, снижением скорости передачи данных. Чем меньше воздействие ЧР оказывает на сигнал, тем более высокими будут характеристики системы. Более высокие характеристики означают увеличение рабочего расстояния, а значит получение возможности обслуживания удаленных абонентов, что расширяет рынок предоставления услуги высокоскоростной передачи данных.

# **1.12 Построение сети и состав оборудования**

Для построения сети Metro Ethernet г. Екибастуз используется кольцевая топология соединения узлов. Это связано с наличием существующей волоконно-оптической инфраструктуры и позволяет минимизировать затраты на построение сети.

Кольцевая топология позволяет обеспечить отказоустойчивость сети при обрыве оптического кабеля или выходе из строя одного из узлов сети. Соединения осуществляются по существующей транспортной сети SDH через потоки Е1, данная топология не предусматривает отказоустойчивость сети при обрыве кабеля.

Сеть передачи данных г. Екибастуз строится на базе оборудования производства компании Huawei Tech. Используются коммутаторы серии S6500 на уровне агрегации и S5600 на уровне доступа.

Для подключения клиентов по технологии xDSL устанавливаются мультиплексоры DSLAM средней емкости производства компании Huawei серии MA5303.

Для организации мониторинга оборудования используется специальное программное обеспечение iManager N2000.

1.12.1 Организация соединения с магистральной сетью IP/MPLS

Основной задачей активного оборудования центрального узла является обеспечение взаимодействия с устройствами P/PE магистральной сети MPLS на уровне интеграции услуг IP, а также терминации пользовательского трафика РРРоЕ на сервере выбора услуг SSG. Основной задачей коммутаторов являются стыковка с магистральной сетью IP/MPLS для организации услуг L3VPN, обеспечение каналов между городской сетью Metro Ethernet г. Екибастуз и магистральной сетью.

Центральный узел сети расположен в г. Павлодаре на АТС-32. Центральный узел сети реализован на основе устройства Cisco 7206VXR SSG и двух коммутаторов S6506 и S5624P (рисунок 1.9). Помимо активного оборудования на центральном узле расположены серверы для организации системы управления сетью (iManager N2000).

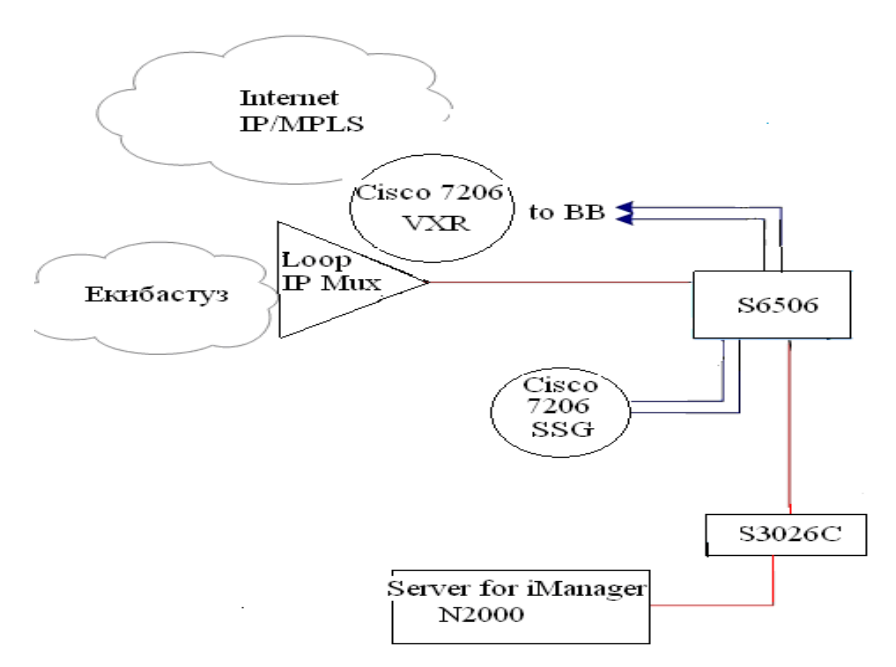

Рисунок 1.9 – Схема организации Центрального узла

Маршрутизатор Cisco 7206VXR SSG, выполняющий функции шлюза выбора услуг, подключен отдельными интерфейсами к коммутатору S6506. Подключение внешних сетей производится на портах коммутаторов S5624P.

Помимо активного оборудования на центральном узле расположены сервер iManager 2000 и два терминала, предназначенных для организации системы управления сетью.

Организация предоставления услуг Интернет.

Предполагается два способа предоставления доступа в сеть Интернет:

 выделенное подключение к Интернет (с выделением постоянного Public IP).

 подключение через шлюз выбора услуг SSG (с выделением динамического Public IP).

В первом случае, доступ к ресурсам сети Интернет пользователей городской сети Metro Ethernet г. Екибастуз, обеспечивается оборудованием магистральной сети АО «Казахтелеком» (PE устройство). IP адреса прописываются на оборудовании магистральной сети PE-маршрутизаторе и на клиентском маршрутизаторе (устанавливаемом у клиента).

Во втором случае доступ в Интернет обеспечивается через SSG, входящий в состав Metro Сети. IP адреса выдаются оборудованием SSG, из заранее определенного пула адресов.

# **1.12 Состав оборудования сети**

1.12.1 Ethernet-коммутатор Quidway S6506

Независимо разработанный компанией Huawei, представляет собой модульный Ethernet-коммутатор уровней L2/L3 высокой пропускной способности. Он разработан специально для пользователей IP-сети MAN (региональной сети), корпоративных и кампусных сетей. В соответствии с требованиями данного класса пользователей компания Huawei оптимизировала Ethernet-коммутатор с точки зрения программных, аппаратных средств, структуры изделия и т.д.

Ethernet-коммутатор Quidway S6506 размещается в стандартном 19 дюймовом шкафу. Высота коммутатора составляет 477 мм (немного меньше по сравнению с 11U).

Полностью укомплектованная система состоит из областей источника питания, вентилятора и плат. В области источника питания находятся три гнезда для источников питания (как переменного, так и постоянного тока), средства для выравнивания нагрузки, "горячей" замены и диагностики отказов.

Ethernet-коммутатор S6506, как видно из представленного ниже рисунка, разделен на области источника питания, распределения питания (расположенную в задней части изделия), плат (SRPU и LPU) и вентилятора. Все эти элементы изделия поддерживают режим "горячей" замены. Все компоненты устанавливаются в интегрированном шкафу, высотой 477 мм (или чуть меньше 11U). Ниже на рисунке 1.10 показан внешний вид изделия.

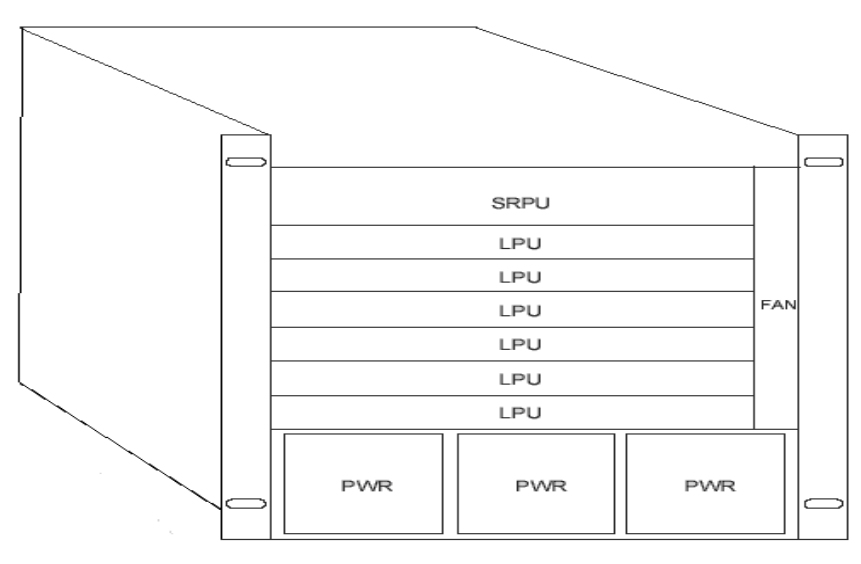

Рисунок 1.10 – Внешний вид S6506

В области плат расположены 7 гнезд для горизонтальной установки плат. Верхнее гнездо предназначено для блока SRPU. SRPU является обязательным блоком. 6 оставшихся гнезд используются для установки дополнительных блоков LPU, описываемых ниже.

Область вентилятора расположена в правой части шкафа. Вентилятор может устанавливаться вертикально.

Являясь основным компонентом Ethernet-коммутатора S6506, блок SRPU выполняет следующие функции:

 пересылка данных L2/L3 между блоками LPU с использованием соединений, выполненных на объединительной плате;

управление и расчет маршрута, контроль, обновление и сброс блоков

LPU;

 контроль источника питания и вентилятора системы с использованием объединительной платы.

Как следует из приведенного ниже рисунка 1.11, на панели SRPU Salience I расположена кнопка RESET, консольный порт, интерфейс 10BASE-T/100BASE-TX и индикаторы состояния системы.

1.12.2 Коммутатор Quidway S5624

Коммутаторы для сети Ethernet серии Quidway S5600 относятся к коммутационному оборудованию второго и третьего уровней (L2/L3 Ethernet). Серия S5600 оснащается следующими интерфейсами Ethernet: 10 Mbps, 100 Mbps, 1000Mbps and 10GE. Они могут стыковаться с коммутаторами S3026, S3526, S3050 или S3900 и т.д., а так же с устройством IP или коммутатором L3 через GE, 10G.

Коммутаторы серии S5600 могут служить как устройствами доступа в сети предприятия, могут послужить в качестве устройств на уровне агрегации, а также могут выполнять роль устройств ядра сети для небольших или среднего размера предприятий. Для этого можно использовать 1000 Mbps и 10GE порты. Коммутаторы серии S5600 - интеллектуальные устройства, предназначенные для использования в сетевой среде, где требуется высокая надежность, высокая плотность портов и удобство установки.

1.12.3 DSLAM MA 5303

IP-коммутаторы DSL серии МА5300 (рисунок 2.18), разработанные компанией Huawei Technologies, представляют собой оборудование мультисервисного доступа IP 2-го и 3-го уровня. Они используются в качестве стандартных мультиплексоров IP DSLAM для соединений между уровнем конвергенции сети IP и абонентами, обеспечивая доступ с поддержкой технологий VDSL, ADSL Annex A, Annex B, ADSL2+, G.SHDSL. На основе доступа по xDSL также организуется доступ для LAN.

IP DSLAM MA5303 имеет 7 слотов расширения, на 7 слот (счет сверху вниз) установлена (рисунок 2.19) плата управления ESMB (4 порта 10/100 Mb, 1 порт Inband управления и 1 консольный порт). На 5 и 2 слоты установлены плата ADSL2+ EADB (48 потров ADSL2+), на 3 слот установлен SHDL плата ESHA (24 SHDSL портов), на 1 и 4 слоты установлены платы пассивного сплитера ESPA. Также на передней панели розетка питания DC 48.

Каждому 10/100 Mбит электрическому интерфейсу соответствуют два индикатора, один из которых является индикатором LINK (линия), а другой – индикатором ACTIVE (активное состояние).

# **1.13 Постановка задач**

Для реализации намеченной цели необходимо:

- анализ существующей сети;
- анализ транспортной сети SDH;
- осуществить анализ проблем города Екибастуза;
- осуществить выбор оборудования сети Metro Ethernet;
- анализ сети Metro Ethernet и используемые технологии доступа;
- анализ конфигурации оборудования;
- расчет нагрузки от абонентов сети Metro Ethernet;
- расчет возникающей нагрузки от абонентов ADSL одного узла;
- расчет междугородной нагрузки от абонентов ADSL;
- нагрузка к информационной сети Internet от абонентов ADSL;
- исходящая нагрузка от абонентов ADSL;
- расчет коммутации пакетов по технологии ADSL, G.SHDSL;
- расчет количества цифровых потоков на языке Бейсик пакетов;
- рассмотреть вопросы БЖД;
- экономическое обоснование.

# **2 Расчетная часть**

# **2.1 Расчет сети Metro Ethernet для города Екибастуз**

Для произведения расчетов взяты новые АТС, которые приведены в таблице 2.1 для анализа сети.

| Наименование | Общее количество | Тип абонентов ADSL |         |
|--------------|------------------|--------------------|---------|
| узла         | портов ADSL      | Квартирный         | Деловой |
| ATC-4        | 48               | 29                 | 19      |
| $ATC-5$      | 48               | 29                 | 19      |
| $ATC-6$      | 48               | 29                 | 19      |
| ATC-7        | 48               | 29                 | 19      |
| IRLCM-30     | 48               | 29                 | 19      |
| IRLCM-36     | 48               | 29                 | 19      |
| IRLCM-38     |                  |                    |         |

Таблица 2.1 – Количество абонентов на сети

#### **2.2 Расчет возникающей нагрузки от абонентов ADSL одного узла**

Возникающую нагрузку создают вызовы (заявки на обслуживание), поступающие от абонентов (источников) и занимающие на некоторое время различные соединительные устройства станции (DSLAM).

Согласно ведомственным нормам технологического проектирования (ВНТП 112-79) следует различать две категории (сектора) источников: народнохозяйственный сектор, квартирный сектор. Предположим, что у всех абонентов пользующихся услугой ADSL стоит ADSL – modem USB, который требует запрос на узел для регистрации. В этом случае формула [9]:

$$
YI = \frac{1}{3600} \cdot NI \cdot CI \cdot ti, \exists p\pi,
$$

будет справедлива для расчета поступающей нагрузки.

При этом интенсивность местной возникающей нагрузки может быть определена, если известны следующие ее основные параметры:

где Nдел, Nк - число телефонных аппаратов народнохозяйственного сектора, квартирного сектора;

 $C_{\text{net}}$ ,  $C_{\text{K}}$ , - среднее число вызовов в ЧНН от одного источника i-й категории;

Tдел, Tк, - средняя продолжительность разговора абонентов i-й категории в ЧНН;

Pp - доля вызовов закончившихся разговором.

Структурный состав источников, то есть число аппаратов различных категорий определяется изысканиями, а остальные параметры (Ci, Ti, Pp) статистическими наблюдениями на действующих АТС данного города (таблица 2.2).

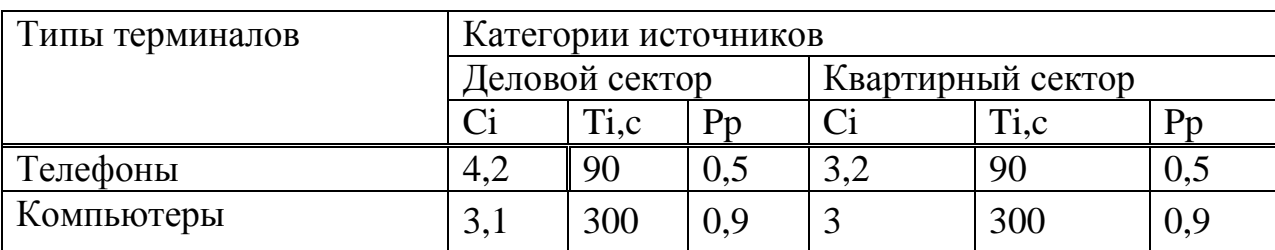

Таблица 2.2 – Среднее значение параметров нагрузки

Рассчитаем интенсивность возникающей нагрузки источников і-ой категории, выраженная в Эрлангах:

$$
YI = \frac{1}{3600} \cdot NI \cdot CI \cdot ti, \exists p\pi
$$
 (2.1)

где, t i - средняя продолжительность одного занятия.

$$
t i = \alpha i \cdot Pp \cdot (tco+n.tH + ty + tH + It)
$$
 (2.2)

Продолжительность отдельных операций по установлению связи, входящих в формулу 2.2, принимают следующей:

- время слушания сигнала ответа станции tco =3c;

- время набора n знаков номера с тастатурного ТА n. tн =0,8 n,c, n = 0;

- время посылки вызова вызываемому абоненту при состоявшемся разговоре  $t_{\text{th}} = 7 - 8c$ ;

- время установления соединения ty с момента окончания набора

- номера до подключения к линии вызываемого абонента зависит от вида связи, способа набора номера и типа станции, в которую включена требуемая линия. При связи со станцией с программным управлением ty=3c.

Коэффициент, а, учитывает продолжительность занятия приборов вызовами, не закончившихся разговором (занятость, не ответ вызываемого абонента, ошибки вызывающего абонента). Его величина в основном зависит от средней длительности разговора Ті и доли вызовов закончившихся разговором Рр, и определяется по графику рисунка 2, в методичке [9], в нашем случае а равно 1.5.

Определим среднюю продолжительность одного занятия для ПК:

$$
t_{\text{gen}} \Pi K = \alpha_{\text{gen}} \cdot P_{\text{gen}} \cdot (t_{\text{co}} + n \cdot t_{\text{H}} + t_{\text{y}} + t_{\text{HB}} + I_{t}) = 1,5 \cdot 0,9 \cdot (3 + 0 \cdot 0,8 + 3 + 7 + 300) = 42255 \text{ c}.
$$

$$
t_{\kappa B} \Pi K = \alpha_{\kappa B} \cdot P_{\kappa B} \cdot (t_{\kappa 0} + n \cdot t_H + t_y + t_{\text{LB}} + I_t) = 1,5 \cdot 0,9 \cdot (3 + 0 \cdot 0,8 + 3 + 7 + 300) = 42255 \text{ c}.
$$

Определим интенсивность возникающей местной нагрузки для ПК:

$$
Y_{\text{JELJHAATC-4,5,6,7,30,36,38.IIK}} = \frac{1}{3600} \cdot N_{\text{gen}} \cdot C_{\text{gen}} \cdot t_{\text{gen}} =
$$
  
= 
$$
\frac{1}{3600} \cdot 19 \cdot 3,1 \cdot 422.55=6.9133875 \text{ Jph},
$$
  

$$
Y_{\text{KBHAATC-4,5,6,7,30,36,38.IIK}} = \frac{1}{3600} \cdot N_{\text{KB}} \cdot C_{\text{KB}} \cdot t_{\text{KB}} =
$$
  
= 
$$
\frac{1}{3600} \cdot 29 \cdot 3 \cdot 422.55=10.211625 \text{ Jph}.
$$

Определим среднюю продолжительность одного занятия для ТА:

$$
t_{\text{Re\pi TA}} = \alpha_{\text{Re\pi}} \cdot P_{\text{Re\pi}} \cdot (t_{\text{co}} + n \cdot t_{\text{H}} + t_{\text{y}} + t_{\text{H}} + I_{t}) = 1,22 \cdot 0,5 \cdot (3 + 6 \cdot 0,8 + 3 + 7 + 90) = 65.758c;
$$
  

$$
t_{\text{ke\pi TA}} = \alpha_{\text{ke}} P_{\text{ke\pi}} \cdot (t_{\text{co}} + n \cdot t_{\text{H}} + t_{\text{y}} + t_{\text{H}} + I_{t}) = 1,22 \cdot 0,5 \cdot (3 + 6 \cdot 0,8 + 3 + 7 + 90) = 65.758c;
$$

Определим интенсивность возникающей местной нагрузки для ТА:

$$
Y_{\text{JELIATC-4,5,6,7,30,36,38.TA}}\text{=}\frac{1}{3600}\cdot N_{\text{gen}}\cdot C_{\text{gen}}\cdot t_{\text{gen}}\text{=}\frac{1}{3600}\cdot 19\cdot 4{,}2\cdot 65.758\text{=}1.4576357
$$
 
$$
\text{9pt};
$$

 $Y_{KB\text{ HA ATC4},5,6,7,30,36,38.TA} = \frac{1}{3600} \cdot N_{KB} \cdot C_{KB} \cdot t_{KB} = \frac{1}{3600} \cdot 29 \cdot 3,2 \cdot 65.758 = 1.6950951$ Эрл.

Общая средняя нагрузка, поступающая от абонентов одного узла сети, подключенных к одному DSLAMy, подсчитывается по формуле [9]:

> $Y_{\text{ADS}}$ ј= $Y_{\text{HKi}}+Y_{\text{Topi}}$ , Эрл,  $(2.3)$

 $Y_{\text{ADSL}}$  дел наАТС-4,5,6,7,30,36,38=6.9133875+1.4576357 =  $= 8.3710232$  Эрл,

$$
Y_{\text{ADSL KB HaATC-4,5,6,7,30,36,38}} = 10.211625 + 1.6950951 = 11.9067201 \text{ PpJ.}
$$

Для расчета составляем программу и составим блок-схему, которая представлена на рисунке 2.1.

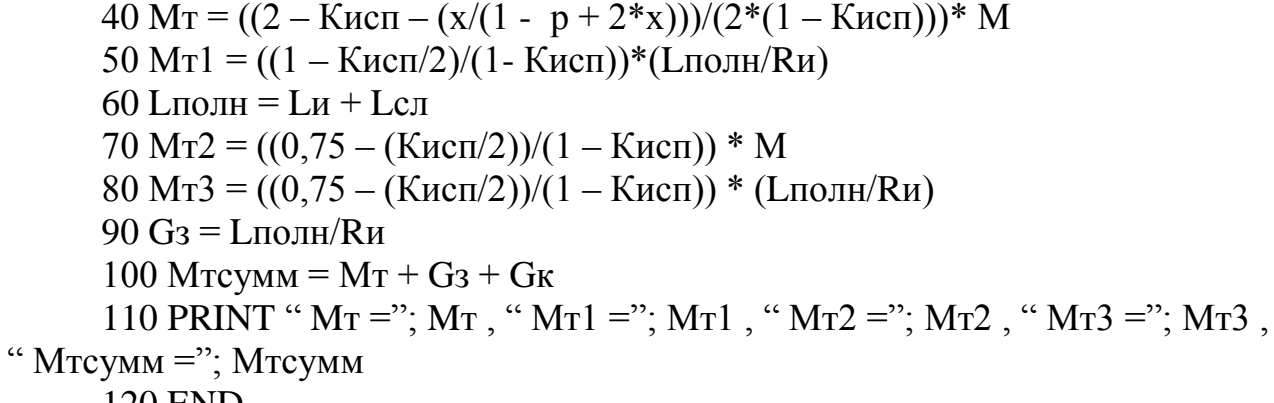

**120 END** 

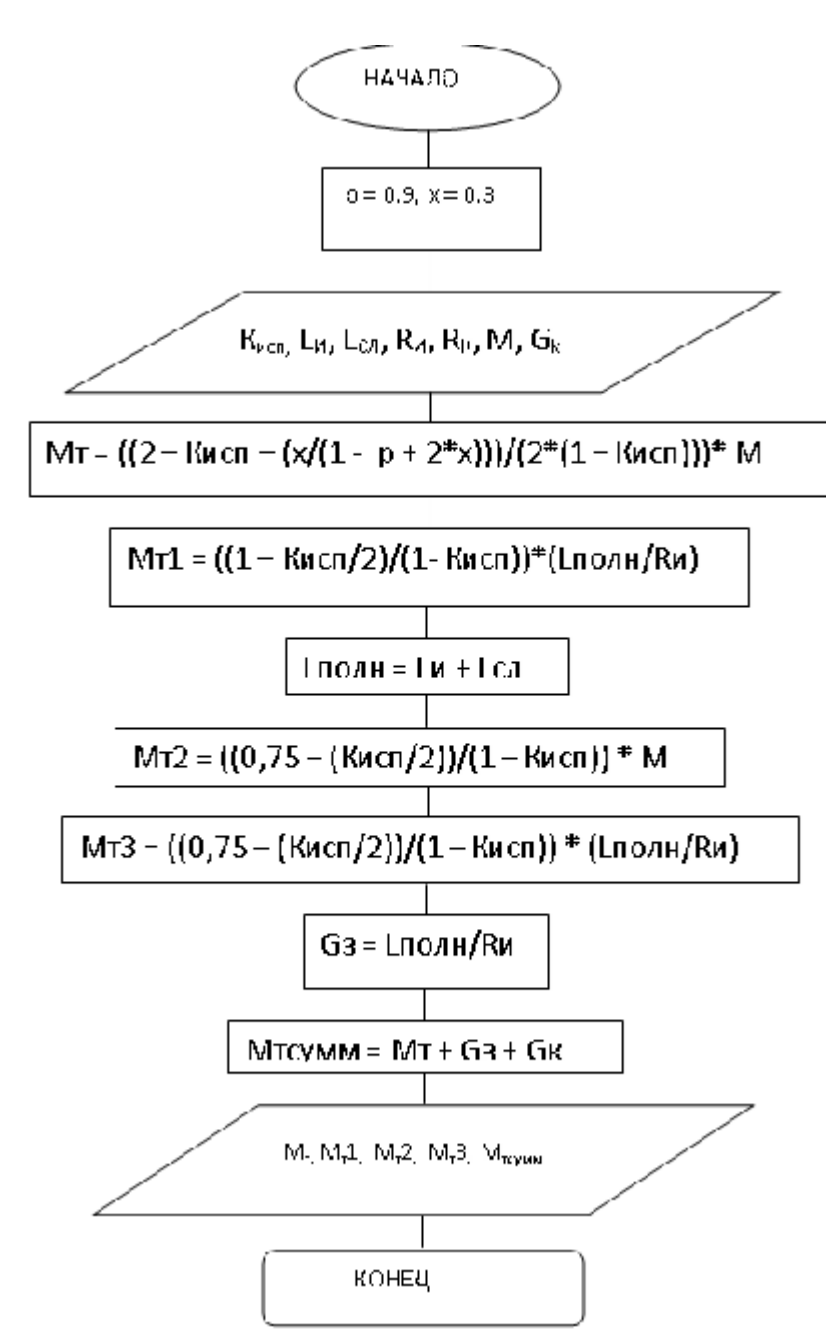

Рисунок 2.1 – Блок схема алгоритма расчета среднего времени запаздывания

Инструкция оператору:

Программа вычисления расчета среднего времени запаздывания на языке «Бейсик».

Порядок вычисления:

- запустить программу;
- ввести исходные данные;
- нажимаем Enter;
- подставляем значения в формулы;
- полученные результаты выводим на печать.

# **2.3 Междугородная нагрузка от абонентов ADSL определенной категории одного узла**

Междугородную исходящую нагрузку, то есть нагрузку на заказносоединительные линии (ЗСЛ) от одного аналогового абонента можно рассчитать равной 0,003 Эрл, и ее нужно прибавить к местной нагрузке [9].

$$
Y_{\text{MF.ADSLi}}=0.003 \cdot Ni, \, \mathfrak{D} \text{pJ},\tag{2.4}
$$

Yмг.ADSL.ДЕЛ на АТС--4,-5,-6,-7,-30,-36,-38.ТА=0,003·19= 0.057 Эрл,

 $Y_{\text{MLADSL,KB Ha}$  АТС-4,-5,-6,-7,-30,-36,-38, ТА  $= 0.003 \cdot 29 = 0.087$  Эрл.

#### **2.4 Международная нагрузка от абонентов ADSL**

Международная связь осуществляется через спутник. Аналогично междугородной нагрузке, исходящую и входящую международную нагрузку считаем равными, по 0,006 Эрл на одного абонента, и ее нужно прибавить к местной нагрузке.

$$
Y_{\text{HCX.MH. ADSLi}} = Y_{\text{BX.MH. ADSL}} = 0,006 \cdot \text{Ni}, \, \text{Эp}, \tag{2.5}
$$

 $Y_{\text{HCX-MH. ADSL. JEJI Ha ATC-4.5.6.7.30.36.38.TA}} = 0.006 \cdot 19 = 0.114 \text{ DpJ},$ 

 $Y_{\text{HCX.MH. ADSL. KB HA ATC-4.5.6.7.30.36.38.TA}} = 0.006 \cdot 29 = 0.174 \text{ DpJ.}$ 

# **2.5 Нагрузка к информационной сети "Internet"от абонентов ADSL**

Исходящая нагрузка принимается в количестве 0,1 Эрл на один персональный компьютер, а размер входящей нагрузки принимается в количестве 0,2 Эрл на один ПК:

$$
Y_{\text{HCX.}\text{MHT.}\text{ADSLi}} = 0, 1 \cdot N_{\text{IIKi}}, \, \text{Эp}, \tag{2.6}
$$

 $Y_{BX, HHT, ADSLi} = 0, 2 \cdot N_{IIKi}$ , Эрл, (2.7)

 $Y_{\text{HCX HHT. JIEJ HA ATC--4.-5.-6.-7.-30.-36.-38.TA}} = 0.1 \cdot 19 = 1.9$ Эрл,

$$
Y_{\text{HCX.}\text{MHT.}\_\text{KB HA\,ATC--4,-5,-6,-7,-30,-36,-38.\text{TA}} = 0,1.29 = 2.9 \text{ DpJ},
$$

 $Y_{\text{BX}}$ инт, лел на АТС--4.-5.-6.-7.-30.-36.-38.ТА = 0,2 · 19 = 3,8 Эрл,

 $Y_{BX}$  ИНТ, KB на АТС--4.-5.-6.-7.-30.-36.-38 ТА = 0,2 · 29 = 5,8 Эрл.

# 2.6 Исходящая нагрузка от абонентов ADSL

Общая исходящая нагрузка от одного узла СПД, подключенного к сети MetroEthernet равна:

$$
Y_{\text{ncx. ADSLi}} = Y_{\text{ADSLi}} + Y_{\text{mt. ADSLi}} + Y_{\text{ncx. MHI. ADSLi}} + Y_{\text{ncx. MHI. ADSLi}}, \mathfrak{ZpJ}, \tag{2.8}
$$

 $Y_{\text{ncx. ADSL.}}$ делна $\text{ATC-4,5,6,7,30,36,38.TA} = 5.9133875 + 1.4576357 + 0.057 + 0.114 + 1.9 =$ 10.4420232 Эрл.

 $Y_{\text{ncx. ADSL. KBHAATC-4,5,6,7,30,36,38.TA} = 10.211625 + 1.6950951 + 0.087 + 0.174 + 2.9 =$ 15.0677201 Эрл.

# 2.7 Расчет коммутации пакетов по технологии ADSL

Время передачи (обслуживания) и при обслуживании пакетов, является величиной постоянной и определяется:

$$
\mu = t_{o6c\pi} = (L_{H} + L_{c\pi})/R_{k}, \qquad (2.9)
$$

где L<sub>и</sub> - длина информационной части пакета, бит;

L<sub>cn</sub> – служебные биты (преамбула и концевик) пакета, бит;

 $R_k$  – пропускная способность тракта между маршрутизаторами, кбит/с;  $t_{\rm odd}$  – время обслуживания;

µ - время передачи.

Коэффициент использования Кисп, который находится по формуле:

$$
K_{\text{ucn}} = \frac{mR_{\text{u}}}{2R_{\text{K}}} \left( 1 + \frac{L_{\text{c}}}{L_{\text{u}}} \right) \tag{2.10}
$$

где m - число абонентов, установивших связь с выходным маршрутизатором;

 $R_u$  – скорость передачи данных от терминала, бит/с. Исходные данные:

 $L_n = 150$  бит, Lcл = 300 бит, Rи = 128 кбит/с, Rк = 1 Гбит/с, m1 = 48 чел.

Инструкция оператору:

Программа вычисления расчета коммутации пакетов по технологии ADSL - на языке «Бейсик».

Порядок вычисления:

- запустить программу;
- ввести исходные данные;
- нажимаем Enter;
- подставляем значения в формулы;
- полученные результаты выводим на печать.

**10 CLS** 

20 INPUT "Lu="; Lu, "Lcn="; Lcn, "Ru ="; Ru, "RK = "; RK,

" $m =$ "; m

 $30 M = (L<sub>H</sub> + L<sub>C</sub>) / R<sub>K</sub>$ 

40 Кисп =  $(M^*Ru/(2^*R_K))^*(1+LcJ/LH)$ 

50 PRINT "М="; М, "Кисп="; Кисп

**60 END** 

Алгоритм работы программы приведен на рисунке 2.2.

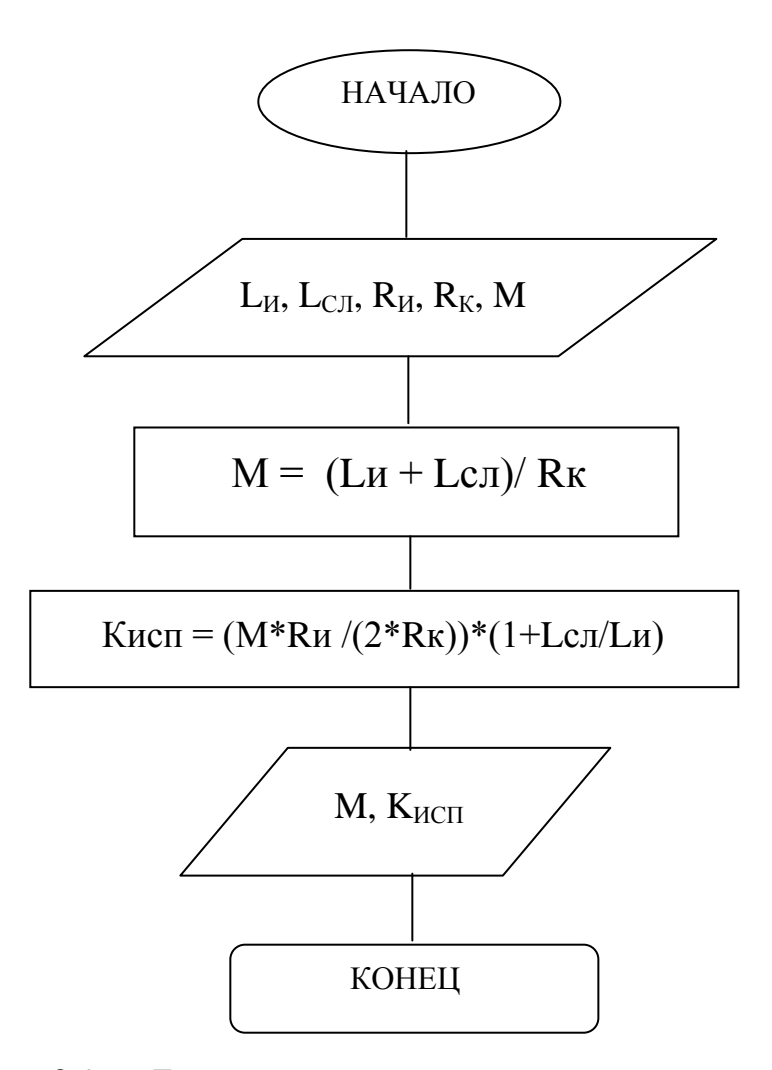

Рисунок 2.2 - Блок схема алгоритма расчета коммутации пакетов по технологии ADSL

#### 2.8 Расчет исходящей нагрузки от подключенных абонентов

Учитывая высокий уровень, цен данной услугой могут воспользоваться только крупные корпоративные компании и следуя статистическим данным прошлого года, в каждой ЛВС насчитывается около 50 терминалов, 30 из которых ПК и остальное телефонные аппараты.

Среднее значение параметров нагрузки приведен в таблице 2.3.

|                         | Деловой сектор |  |  |  |
|-------------------------|----------------|--|--|--|
| Пипы терминалов         |                |  |  |  |
| Телефоны                |                |  |  |  |
| Персональные компьютеры |                |  |  |  |

Таблина 2.3 - Средние значения параметров нагрузки

Возникающую нагрузку создают вызовы (заявки на обслуживание), поступающие от абонентов (источников) и занимающие на некоторые время различные соединительные устройства станции. Количество ЛВС внесем в таблицу 2.4.

Таблица 2.4 - Количество портов ЛВС (G.SHDSL)

| Наименование узла | Количество портов ЛВС |
|-------------------|-----------------------|
| $A'IC-5$          |                       |
| $A'I'$ -6         |                       |

Параметры Ci,1; Рр определяются по таблице 2.3 с учетом того, что все абоненты ЛВС относятся к деловому сектору.

Интенсивность возникающей местной нагрузки **OT** различных терминалов одной ЛБС, выраженная в Эрлангах, определяется формулой [9]:

$$
YI = \frac{1}{3600} \cdot NI \cdot CI \cdot ti
$$
, Эрл,

где і - тип терминала (ТА или ПК);

ti - средняя продолжительность одного занятия, с:

$$
t = a \cdot Pp(tco + n \cdot t_{H} + t_{V} + t_{HB} + 1), c \tag{2.11}
$$

Для персональных компьютеров коэффициент а можно принять равным:  $a = 1.5$ .

Для ТА средняя продолжительность одного занятия:

 $t_{TA} = \alpha_{KB} \cdot P_{KB} \cdot (t_{CO} + n \cdot t_{H} + t_{V} + t_{I} + t_{I}) = 1,22 \cdot 0,5 \cdot (3 + 6 \cdot 0,8 + 3 + 7 + 90) = 65.758$  c.

Для ПК средняя продолжительность одного занятия:

$$
t_{\text{IIK}} = \alpha_{\text{KB}} \cdot \text{PKB}(\text{tco+n.tn+ty+tnn+It}) = 1,5 \cdot 0,9 \cdot (3+0 \cdot 0,8+3+7+300) = 422.55 \text{ c}
$$

Определим интенсивность возникающей местной нагрузки для ТА:

$$
Y_{TA1} = \frac{1}{3600} \cdot N_{TA1} \cdot C_{TA} \cdot t_{TA} = \frac{1}{3600} \cdot 20 \cdot 4,2 \cdot 65.758 = 1.534353 \text{ Dpn},
$$

$$
Y_{TA2} = \frac{1}{3600} \cdot N_{TA2} \cdot C_{TA} \cdot t_{TA} = \frac{1}{3600} \cdot 15 \cdot 4,2 \cdot 65.758 = 1.534353 \text{ P.D.}
$$

Определим интенсивность возникающей местной нагрузки для ПК:

$$
Y_{IIK2} = \frac{1}{3600} \cdot N_{IIK2} \cdot C_{IIK} \cdot t_{IIK} = \frac{1}{3600} \cdot 30 \cdot 3,1 \cdot 422.55 = 10.915875 \text{ PpJ}.
$$

Общая средняя нагрузка, поступающая от абонентов одной локальной сети, подключенной к одному порту, подсчитывается по формуле:

$$
Y_{JIBCi} = Y_{IIKi} + Y_{T\Phi i}, \, \Im p\pi,
$$
\n(2.12)  
\n
$$
Y_{JIBCi} = 1.534353 + 10.915875 = 12.450228 \, \Im p\pi.
$$

# 2.9 Расчет исходящей нагрузки от ЛВС

Для начала найдем нагрузку, подлежащую распределению внутри ЛВС. Чтобы определить внутрисетевую нагрузку ЛВС от ПК необходимо вычислить коэффициент веса по формуле [9]:

$$
\eta = 100 \cdot \text{Nink} \stackrel{\sum_{j=1}^{k} N_{n \times j}}{30 \cdot 24}, \, \text{Эрл},
$$
\n
$$
\eta_{\text{JBC}} = \frac{100 \cdot 30}{30 \cdot 24} = 4.17 \text{Эрл}.
$$
\n(2.13)

Далее с помощью таблицы 2.5 [ ] определим коэффициент внутрисетевого трафика  $\eta$ .

 $\eta_1 = \chi_1 = 3.84$ 

Внутрисетевая нагрузка для ЛВС от ПК определяется по формуле:

$$
Y_{\text{IIKj}} = \eta \cdot Y_{\text{IIKj}} / 100, \, \text{SpJ}, \tag{2.14}
$$

 $Y_{IIK JBC} = X1 \cdot 10.915875/100 = 3.84 \cdot 10.915875/100 = 0.4191696$  Эрл.

Тогда исходящая нагрузка:

$$
Y^{\text{HCX}}_{\text{JBC}} = Y_{\text{JIBCj}} - Y_{\text{IIKj}}, \mathfrak{I}_{\text{PJI}}, \qquad (2.15)
$$

Исходящая от локальной сети нагрузка равна:

$$
Y^{\text{HCX}}_{\text{JBC }j} = 12.450228 - 0.4191696 = 12.0310584 \text{ Dp.}
$$

#### 2.10 Междугородная нагрузка от ТА абонентов ЛВС

Междугородная исходящая нагрузка от ТА локальной сети равна междугородной входящей нагрузке, и ее нужно прибавить к местной нагрузке:

$$
Y_{\text{MI}.JBCj} = 0,003 \cdot N, \, \text{DpJ} \tag{2.16}
$$

где N - число ТА в ЛВС,

$$
Y_{\text{MT}} * \text{JIBC} = 0.003 \cdot 20 = 0.06 \text{ Jp.}
$$

#### 2.11 Международная нагрузка от ТА абонентов ЛВС

Международная нагрузка от ТА ЛВС равна международной входящей нагрузке, и ее нужно прибавить к местной нагрузке:

$$
Y_{\text{HCX.MH.}\text{JIBCj}} = Y_{\text{BX.MH.}\text{JIBCj}} = 0.006 \cdot \text{N}, \, \text{DpJ} \tag{2.17}
$$

где N-число ТА в ЛВС,

$$
Y_{\text{HCX.MH.}JIBCj}
$$
 = 0,006·20 = 0,12 3p<sub>J</sub>.

#### 2.12 Нагрузка к информационной сети «Internet»

Исходящая нагрузка принимается в количестве 0,1 Эрл на один персональный компьютер, а размер входящей нагрузки принимается в количестве 0,2 Эрл на один ПК:

$$
Y_{\text{HCX. MHT. JIBCj}} = 0, 1 \cdot N_{\text{IIK j}}, \quad \text{JpJ}, \tag{2.18}
$$

 $Y_{BX,HHT,JIBC} = 0.2 \cdot N_{IIK}$ <sub>1</sub>, Эрл,  $(2.19)$ 

 $Y_{\text{HCX. MHT. JIBCi}} = 0, 1 \cdot 30 = 3$  Эрл,

 $Y_{BX,HHTJIBCi} = 0,2,30 = 6$ Эрл.

Общая исходящая нагрузка от одной ЛВС, подключенной к одному порту:

$$
Y_{\text{HCX. JIBC }j} = Y^{\text{ucx}}{}^{\text{ucx}} + Y_{\text{MF. JIBC }j} + Y_{\text{HCX. MH. JIBC }j} + Y_{\text{HCX. MHT. JIBC }j}, \mathfrak{R}_{pJ}, \tag{2.20}
$$

где j- номер ЛВС.

 $Y_{\text{HCX},\text{JBC}}$  = 12.0310584+0.06+0.12+3 = 15.2110584 Эрл.

Общая исходящая нагрузка от одной ЛВС, подключенной к одному узлу сети Metro Ethernet:

$$
Y_{\text{ncx.} \text{JIBCATC-4}, 5, 6, 7, 30, 36, 38} = (Y^{\text{ucx}}_{\text{JIBC}_J} + Y_{\text{mt.} \text{JIBC}_J} + Y_{\text{ncx. mH.} \text{JIBC}_J} + Y_{\text{ncx. mHT.} \text{JIBC}_J}) \cdot 24, \, \text{Jp}_\text{J} \text{J} \quad (2.21)
$$

 $Y_{\text{HCX}, \text{JIBCATC-4.5.6.7.30.36.38}} = 15.2110584*24 = 365.0654016$ Эрл.

Все исходящую нагрузку от абонентов сети Metro Ethernet внесем в таблицу 2.5.

Таблица 2.5 – Исходящая нагрузка от абонентов каждого узла сети Metro Ethernet

| Наименование | Тип абонентов ADSL |                | <b>JIBC G.SHDSL</b> | Итого       |
|--------------|--------------------|----------------|---------------------|-------------|
| узла         | Квартирный         | <b>Целовой</b> |                     |             |
| $ATC-4$      | 15.0677201         | 10.4420232     |                     | 25.5097433  |
| $ATC-5$      | 15.0677201         | 10.4420232     | 365.0654016         | 390.5751449 |
| $ATC-6$      | 15.0677201         | 10.4420232     | 365.0654016         | 390.5751449 |
| ATC-7        | 15.0677201         | 10.4420232     |                     | 25.5097433  |
| IRLCM-30     | 15.0677201         | 10.4420232     |                     | 25.5097433  |
| IRLCM-36     | 15.0677201         | 10.4420232     |                     | 25.5097433  |
| IRLCM-38     | 15.0677201         | 10.4420232     |                     | 25.5097433  |
| Итого        |                    |                |                     | 908.6990063 |

#### **2.13 Расчет количества цифровых потоков для каждого узла**

Необходимо определить количество исходящих цифровых потоков для каждого узла, а количество входящих общее.

Для определения числа цифровых потоков (2 Мбит/с) входящих и исходящих на волоконное кольцо сети абонентского доступа для каждого РШ, воспользуемся первой формулой Эрланга [4,5]:

 $Vi = E(Y_i, P)$ , потоков;

где i – вид абонентов;

Yi – нагрузка исходящая или входящая от абонентов вида I;

Р – потери, их можно принять равными 1%о.

Для исходящей связи:

 $V_{\kappa aH M C X} = E(Y_{\kappa c X} i, P) = n \kappa aH aJ \delta B$ .

Тогда количество цифровых потоков:

$$
V_{\text{ncx i.}} = V_{\text{kah.ncx}} / 30, \text{notokob.}
$$

Рассчитаем число каналов для абонентов ЛВС:

$$
V_{\text{KAH.HCX. JIBCATC-5.6}} = E(Y \text{HCXi}, P) = E(365.0654016; 0,001) = 410/30 = 13,66;
$$

Vисх і. = Vкан.исх/30, = 14 потоков.

Рассчитаем число каналов для абонентов ADSL:

$$
V_{\text{kah.MCX. ADSL. JEJHAATC-4,5,6,7,30,36,38.TA}} = E(Y \text{ucxi}, P) = E(10.4420232; 0,001) = 21;
$$

 $V_{\text{KAH HCX ADSL KBBaATC-4.5.6.7.30.36.38.TA}} = E(Y \text{HCXi}, P) = E(15.0677201; 0.001) = 27;$ 

$$
V_{\text{ncx i.}} = V_{\text{kal,ncx}} / 30
$$
, потоков = 21/30=1 norok.

Для входящей связи:

$$
V_{\text{kal.BX}} = E(Y_{\text{BXi}}, P) = n \text{ kahalj.}
$$

Тогда количество цифровых потоков:

$$
V_{\text{bx i.}} = V_{\text{kah.Bx.}}/30, \text{notokob};
$$

 $V_{\text{Kah,BX}} = E(Y_{\text{BX}}i, P) = E(908.6990063; 0,001) = 970 \text{ Kahajob};$ 

$$
V_{\text{bx i.}} = V_{\text{kah.Bx.}} / 30 = 33 \text{ notokob.}
$$

Таблица 2.6 - Количество цифровых потоков для каждого узла сети Metro Ethernet

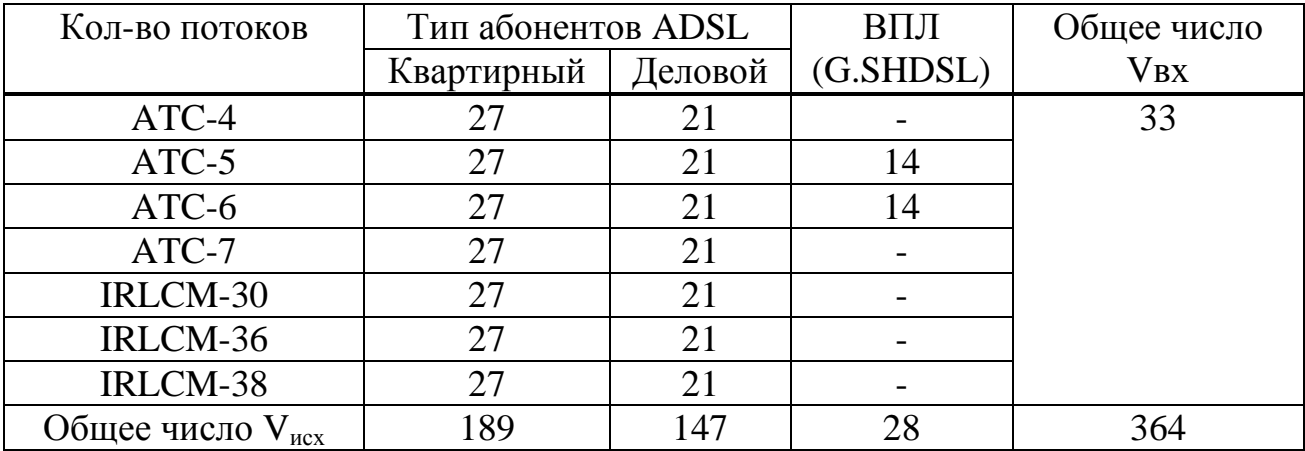

#### **2.14 Расчет количества пользователей в секторе**

Произведем расчет количества пользователей в секторе между базовой станцией блоками BR и абонентскими терминалами FAR (тип системы "точка-много точек"). Расчет производится для каждого сектора. При расчете будем учитывать, что абоненты в зоне обслуживания базовой станции распределены равномерно по трем секторам действия антенны базовой станции [9].

Исходные данные для расчета:

Нагрузка от одного абонента, *α*=0,1 Эрланг;

Вероятность потери вызова,  $P_e=0.1$ ;

Количество радиоканалов, *V*=55 каналов.

Для решения этой задачи воспользуемся математическими моделями системы массового обслуживания (СМО). Данную систему рассмотрим с помощью модели Энгсета. Рассматривается следующая математическая модель. Линию радиосвязи между базовой станцией (БС) и абонентскими терминалами (МС), в системе можно представить как блокируемую коммутационную систему. На блокируемую коммутационную систему, имеющую *V* полнодоступно включенных каналов, поступает поток вызовов от *N* абонентов. Время обслуживания одного вызова − случайная величина, распределенная по показательному закону. Дисциплина обслуживания − с явными потерями вызовов. Число занятых каналов *j(j=0,V)* назовем состоянием исследуемой системы. В каждый момент времени на систему состоянием *j* поступает нагрузка с интенсивностью α. При поступлении вызова или окончании его обслуживания система скачкообразно переходит из одного состояния в другое. Вызов, поступивший от конкретного свободного источника, будет потерян, если в этот момент заняты все V линий. Эта занятость должна быть обеспечена остальными N−1 источниками. Поскольку поступление вызова от свободного источника происходит чисто случайным образом, то вероятность потери вызова  $P_B$  зависит от числа источников N, числа каналов V, и нагрузки α создаваемой одним абонентом таким образом  $P_{B}$  (N,V, $\alpha$ ).

Для расчета требуемого числа радиоканалов воспользуемся формулой расчета вероятности потери вызова:

$$
P_B = \frac{C_N^V \cdot \alpha^V}{\sum_{j=0}^V C_N^j \cdot \alpha^j},
$$
\n(2.22)

где  $C_{\scriptscriptstyle N}^{\scriptscriptstyle V}$  — биноминальный коэффициент.

$$
C_N^V = \frac{N!}{V!(N-V)!},
$$
\n(2.23)

$$
C_N^j = \frac{N!}{j!(N-j)!},\tag{2.24}
$$

Выражение (2.22) называют формулой Энгсета.

Данный расчет является трудоемким поэтому для удобства его выполнения используем программный метод расчета на персональном компьютере. Результат работы программы приведен на рисунке 2.3.

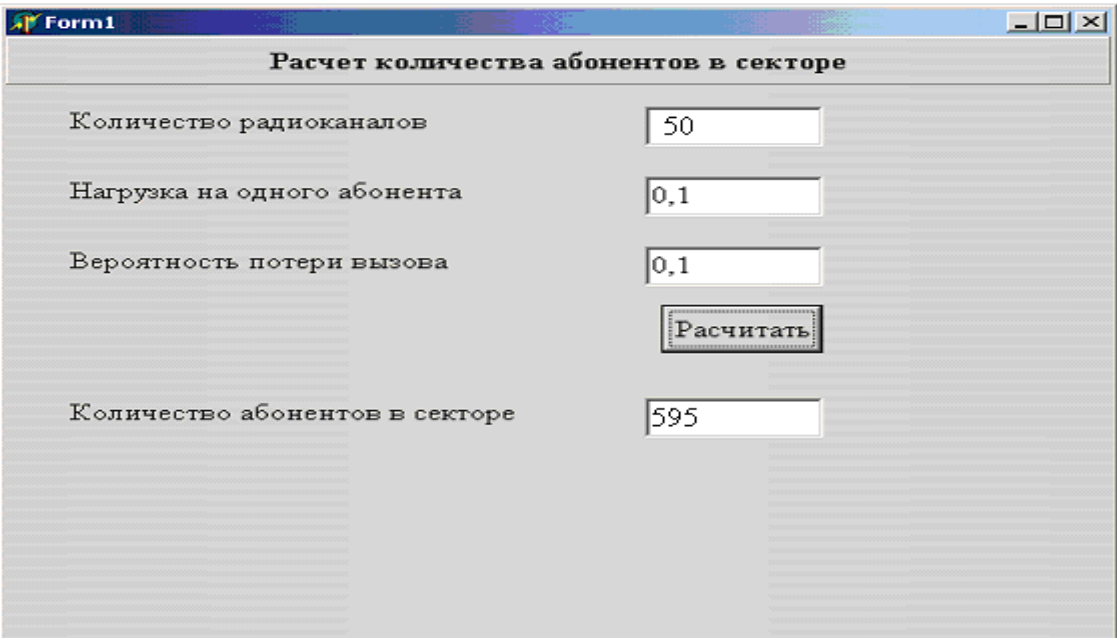

Рисунок 2.3 – Результат работы программы

# **3 Безопасность жизнедеятельности**

# **3.1 Анализ условий труда в производственном помещении**

Аппаратура будет установлена в здании действующего центрального офиса. Помещение, где будет располагаться станция находится на первом этаже здания и удовлетворяет требованиям организации производственного процесса. План помещения приведён на рисунке 3.1:

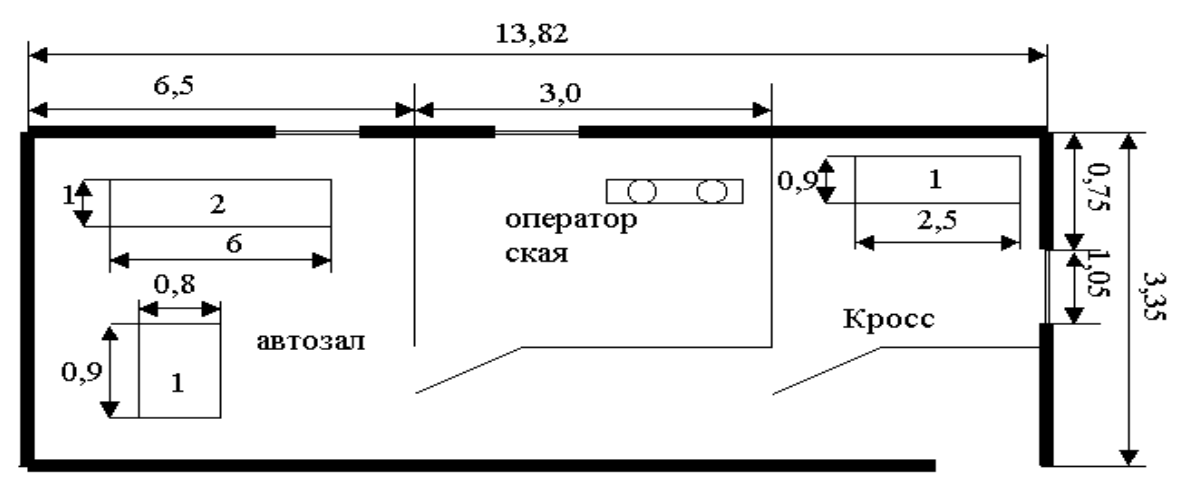

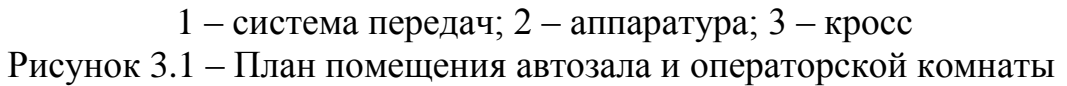

Проектируемое помещение относится к помещению с повышенной опасностью, так как существует возможность одновременного прикосновения к металлоконструкциям, аппаратурам имеющим соединения с землёй, и к металлическим корпусам оборудования.

Основная деятельность предприятия – обслуживание, распределение и обеспечение связи.

В автозале и операторской преобладает естественное боковое освещение, что является недостаточным для обеспечения комфортной световой среды для труда. Поэтому необходимо предусмотреть искусственное освещение для достижения нормального значения освещенности в 200лк для автозала и 300лк для операторской.

На верхней панели статива расположены подключенные кабели электропитания, предохранители и тумблеры.

Оборудование может устанавливаться на фальшпол и без него, соответственно подача кабелей в статив может быть снизу или сверху. В нашем случае не предусматривается установка фальшпола, и подача кабелей будет производиться сверху.

Работа внедряемой аппаратуры цифровой станции представляет собой процесс экологически чистый в результате применения совершенного оборудования и технического процесса, никаких вредных

выбросов ни в атмосферу, ни в виде промышленных стоков не производится.

Штат, обслуживающий оборудование будет составлять четыре человека. Среди мероприятий, направленных на создание рациональных условий трудового процесса, важное значение имеет режим труда и отдыха. Продолжительность рабочего дня составляет восемь часов при пятидневной рабочей неделе. При восьми часовом рабочем дне организованы два пятнадцати минутных перерыва, первый после двух часов с начала работы и второй за два часа до окончания работы. Продолжительность обеденного перерыва один час.

Так как помещение автозала обслуживается постоянно, то необходимы постоянные рабочие места, которые будут располагаться в операторской комнате.

#### **3.2 Планирование рабочего места**

При конструировании рабочего места оператора создадим следующие условия: достаточное рабочее пространство для работающего человека, позволяющее осуществлять все необходимые движения и перемещения при эксплуатации и техническом обслуживании оборудования; достаточные физические, зрительные и слуховые связи между работающим человеком и оборудованием, а также между людьми в процессе выполнения общей трудовой задачи; оптимальное размещение рабочих мест в производственных помещениях, а также безопасные и достаточные проходы для работающих людей; необходимое естественное и искусственное освещение для выполнения трудовых задач, технического обслуживания; допустимый уровень акустического шума и вибрации, создаваемых оборудованием рабочего места или другими источниками шума и вибрации [12].

На рабочем месте оператора используем:

- средства отображения информации (дисплей);
- средства ввода информации (клавиатура, различные манипуляторы);
- средства связи и передачи информации (телефонный аппарат, модем);

– средства документирования и хранения информации (принтеры, дисковые накопители);

– вспомогательное оборудование.

Рабочее место оператора организуем следующим образом. Дисплей оборудован поворотной площадкой, позволяющей перемещать его в горизонтальной и вертикальной плоскостях. Дисплей разместим на столе так, чтобы расстояние наблюдения информации на экране было в пределах 450- 500 мм. Экран дисплея расположим так, чтобы угол между нормалью к центру экрана и горизонтальной линией взгляда составлял 20 градусов. Клавиатуру расположим на столе или подставке так, чтобы высота клавиатуры по отношению к полу составляла 650-800 мм, наклон клавиатуры сделаем в пределах 5-10 градусов. При размещении компьютера на стандартном столе используем кресло с регулируемой высотой сиденья (от 380 до 450-500 мм) и подставку для ног.

Средства документирования расположим справа от оператора в зоне максимальной досягаемости, а средства связи - слева, чтобы освободить правую руку для записей.

Деятельность оператора имеет сложную структуру, меняющуюся в процессе функционирования, и связана с необходимостью получения и информации. В общем случае реализации деятельность оператора складывается из четырёх основных этапов: ввод, запрос, приём информации, обработка данных.

Деятельность оператора при приёме информации связана с восприятием информации о состоянии объекта управления и внешней среды, а его действия заключаются в обнаружении, выделении познании сигналов. При обработке данных. оператора направлена на анализ обобшение деятельность поступающей информации, сопоставление требуемого и текущего состояния системы. На этом этапе выполняются действия, связанные с запоминанием извлечением из памяти и декодированием информации. Таким образом, на деятельность оператора связана восприятием ЭТИХ ДВУХ этапах  $\mathbf{C}$ информационной модели. Экран дисплея, документы  $\mathbf{M}$ клавиатура располагаются так чтобы перепад яркостей поверхностей зависящий от расположения относительно источника света не превышал 1:10 (оптимальное значение 1:3). При нормальных значениях яркостей на экране 50-100 кг/м2 документа составляет 300-500 ЛK. освещённость Яркость фона. обеспечивающая наивысшую остроту зрения, составляет 104 кг/м<sup>2</sup>. При различии сложных объектов яркость составляет 300 кг/м<sup>2</sup>. Резкое падение остроты зрения имеет место при яркости менее 10 кг/м<sup>2</sup>. Максимальный допустимый перепад яркости в поле зрения операторов не превышает 1:100. Оптимальное соотношение20:1 между источником света и ближайшим окружением и 40:1 между самым светлым и самым тёмным участком изображения [12].

Рабочее место рассчитывается на работу оператора сидя, стоя, сидя-стоя попеременно.

При работе оператора с ограниченной подвижностью, рабочей зоной 380-500 мм, усилием Н<50, малой статистической утомляемостью, более спокойном положении рук и возможностью выполнения более точной работы, рекомендуется работать сидя за пультом, с наклоном дисплея 60 градусов, с расстоянием: дисплея от пола 70 см., сидения от пола 45 см.

При работе с возможностью периодического изменения позы, усилением 50<H>100, рабочей зоной 500-700 мм, достаточно большом обзоре и зоне досягаемости, рекомендуется работать сидя-стоя (попеременно), с наклоном дисплея 45 градусов, расстоянием: дисплея от пола 100см., от пола до сидения 70 см., и подставкой для ног 25 см.

При работе большой свободной позы и движений, рабочей зоной 750 мм, усилием 100<H>120, с большим обзором и для лучшего использования силы, рекомендуется работать стоя с наклоном дисплея 30 градусов и расстоянием от пола 100 см.

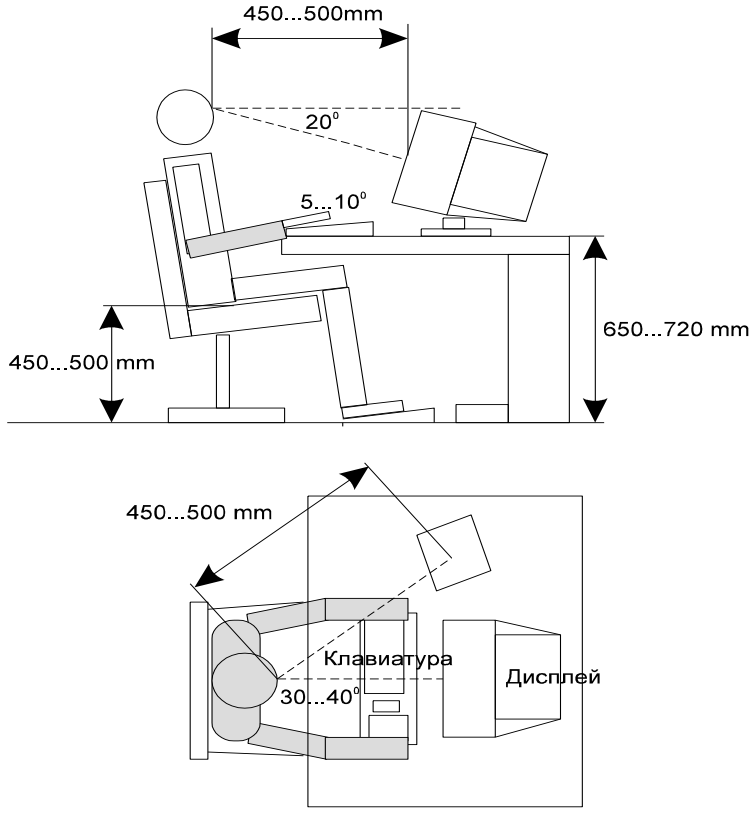

Рисунок 3.2 – Рабочее место оператора

#### **3.3 Выбор источника света и расчет светового потока**

3.3.1 Расчет естественного освещения

Рассчитаем площадь боковых световых проемов операторской комнаты, необходимой для создания нормируемой освещенности на рабочих местах.

Исходные данные: Комната имеет размеры 3×3,35 м., высота 3 м. высота рабочей поверхности над уровнем пола 1 м. Окна начинаются с высоты 1 м., высота окон – 1 м. Предприятие находится в Джамбульской области, т.е. IV световой пояс. Затеняющее здание находится на расстоянии 12 м.

Общую площадь окон определим по формуле 3.1 [16]:

$$
100\frac{S_0}{S_n} = \frac{l_n \cdot \eta_0}{\tau_0 \cdot r_0} \cdot K_{\scriptscriptstyle{30}} \cdot K_{\scriptscriptstyle{3}}
$$
\n
$$
(3.1)
$$

где S<sub>n</sub> – площадь пола помещения, м<sup>2</sup>;

 $l_n$  - нормированное значение КЕО (таблица 1.2 [16]);

 $K<sub>3</sub>$  – коэффициент запаса (таблица 1.10 [16]);

 $K_{3\pi}$  – коэффициент, учитывающий затенение окон противостоящими зданиями (таблица 1.7 [16]);

 $\tau_{0}$  - общий коэффициент светопропускания (таблица 1.5 [16]);

 $\eta_{\rm o}$  - световая характеристика окон (таблица 1.3 [16]);

r<sub>1</sub> - коэффициент, учитывающий повышение КЕО при боковом освещении благодаря свету, отраженному от поверхностей помещения и подстилающего слоя, прилегающего к зданию (таблица 1.6 [16]);

Определим значения всех составляющих, пользуясь таблицами:

$$
S_n = B \cdot l = 3 \cdot 3,35 = 10,05 \text{ m}^2
$$

$$
l_n^N = l_n^M \cdot m \cdot c = 1.5 \cdot 0.8 \cdot 0.75 = 0.9
$$

Определим  $\eta_0$ . Отношение длины к глубине = 3/3,35 = 0,9 Отношение  $B/h = 3/2 = 1.5$ 

 $h_1 = 1 + 1 = 2$  м., т.к. окна начинаются с высоты 1 м.

Отсюда  $\eta_0 = 15$ 

В качестве светопропускающего материала используем пустотелые стеклянные двойные открывающиеся блоки, вид несущих покрытий - стальная ферма. Принимаем следующие значения:

$$
\tau_1 = 0.8 \qquad \tau_3 = 0.9
$$
  
\n
$$
\tau_2 = 0.75
$$
  
\n
$$
\tau_0 = \tau_1 \cdot \tau_2 \cdot \tau_{31} = 0.8 \cdot 0.75 \cdot 0.9 = 0.54
$$

Средний коэффициент отражения примем  $\rho_{cp} = 0.5$ Определяем значение r<sub>1</sub>:

$$
\frac{B}{h_1} = \frac{3}{2} = 1,5
$$

$$
\frac{l}{B} = \frac{3,35}{3} = 1,116
$$

Принимаем  $r_1 = 1.9$ .

Рядом стоящее здание находится на расстоянии Р = 12 м.  $H_{3I} = 5$  $P/H_{3A} = 12/5 = 2,4$ Определяем  $K_{31} = 1,1$ . Коэффициент запаса принимаем  $K_3 = 1,3$ .

$$
S_0 = \frac{10,05 \cdot 0,9 \cdot 15}{100 \cdot 0,54 \cdot 1,9} \cdot 1,1 \cdot 1,3 = 1,89 \text{ m}^2.
$$

Таким образом, для нормируемого естественного освещения операторской комнаты достаточно одного окна 1×2 м.

#### **3.4 Расчет искусственного освещения в автозале и операторской**

Для расчета общего равномерного освещения горизонтальных поверхностей при отсутствии крупных затеняющих предметов используем метод коэффициента использования [16].

Расчет произведем для автозала. Исходные данные автозала:

– ширина комнаты, B = 3,35м;

– длина комнаты, L =6,5м;

– высота комнаты, H = 2,8м.

Необходимое количество N, светильников:

$$
N = \frac{E \cdot K_3 \cdot S \cdot Z}{n \cdot \Phi_{\pi} \cdot \eta},
$$
\n(3.2)

где Е – заданная минимальная освещенность, для автозала согласно «Нормам освещенности рабочих мест», Е = 200лк;

 Кз – коэффициент запаса, при искусственном освещении газоразрядными лампами в автозале,  $K_3 = 1.5$ ;

S – освещаемая площадь, м²;

Z – коэффициент неравномерности освещения  $Z = 1,1 \div 1,2$ ;

n – количество ламп в светильнике, равно единице;

 Фл – световой поток, для ламп типа ЛД номинальной мощностью 65Вт, Фл = 3570 лм;

η – коэффициент использования.

В практике расчетов значение η находится из таблицы 2.2, связывающих геометрические параметры помещения (индекс помещения i) с их оптическими характеристиками (коэффициент отражения). Для нашего автозала  $\rho_{\text{nor}} = 70\%$ ,  $\rho_{\text{cr}} = 50\%$ ,  $\rho_{\text{n}} = 30\%$ .

Индекс помещения i определяется:

$$
i = \frac{A \cdot B}{h \cdot (A + B)}\tag{3.3}
$$

где А – длина помещения, м;

В – ширина помещения, м;

h - расчетная высота, h = 2,8 - 0,7 = 2,1м. Подставим данные в формулу:

$$
i = \frac{6,5 \cdot 3,35}{2,1 \cdot (6,5+3,35)} = 1,05 \quad M,
$$

Коэффициент использования η = 68%.

Подставляя в формулу все значения, определим количество люминесцентных ламп.

$$
N = \frac{200 \cdot 1,5 \cdot 21,78 \cdot 1,2}{3570 \cdot 0,68} = 4
$$
 *nammb*,

При длине зала 6,5м размещаем светильники в два ряда, в первом и втором рядах по два светильника, с расстоянием между светильниками 1,6м и с расстоянием от стены 0,88м. Схема расположения светильников в автозале показана на рисунке 3.3.

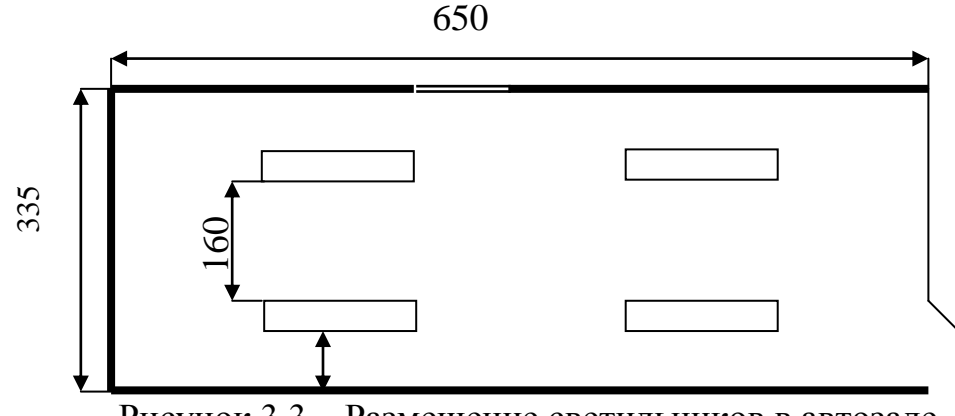

Рисунок 3.3 – Размещение светильников в автозале

Произведём расчёт искусственного освещения для комнаты техобслуживания аналогично расчету для автозала.

Исходные данные:

- длина комнаты,  $L = 3.0$  м;
- ширина комнаты,  $B = 2.25$  м;
- высота комнаты,  $H = 2,8$  м;
- заданная минимальная освещенность,  $E = 300$  лк;
- коэффициент запаса,  $K_3 = 1.5$ ;
- площадь комнаты,  $S = 6.75$  м<sup>2</sup>;
- коэффициент неравномерности освещения,  $Z = 1,2$ ;

- световой поток, для ламп типа ЛД номинальной мощностью 65Вт, Фл  $= 3570$  JM.

$$
i = \frac{6,75}{2 \cdot (3 + 2,25)} = 0,64 \quad M,
$$

Коэффициент использования η = 50%. Количество люминесцентных ламп:

$$
N = \frac{300 \cdot 1,5 \cdot 6,75 \cdot 1,2}{3570 \cdot 0,50} = 3
$$
 *nammb*,

При длине комнаты 3,0 м размещаем светильники в один ряд, с расстоянием между светильниками 1,0 м и с расстоянием от стены 1,125 м.

Схема расположения светильников в комнате техобслуживания показана на рисунке 3.4

Для искусственного освещения выбираем люминесцентные лампы типа ЛД которые обладают рядом достоинств: значительная световая отдача, продолжительный срок службы (до 10000 ч), благоприятный спектральный состав света, малая яркость светящихся поверхностей. Лампы широко применяются для освещения рабочих мест при выполнении точных работ.

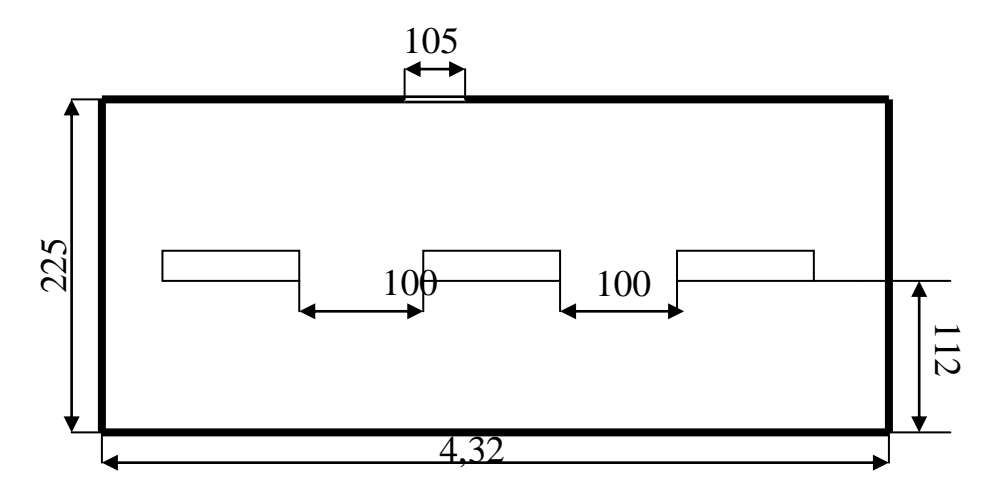

Рисунок 3.4 – Расположение светильников в комнате техобслуживания

#### **3.5 Потенциальная опасность поражения током**

3.5.1 Расчет защитного заземления

Электропитание системы осуществляется от стандартной трехфазной сети с напряжением 380В, на станции с помощью выпрямителей напряжение преобразуется постоянное рабочее - 60В. Для защиты от пробоя на корпус применяется защитное заземление.

В качестве мер для обеспечения электростатической безопасности при эксплуатации оборудования, в случае прикосновения к металлической нетоковедущей части оборудования оказавшейся под напряжением вследствие пробоя изоляции, необходимо заземлить оборудование станции.

Тип заземления – контурный, при котором заземлители располагаются по контуру.

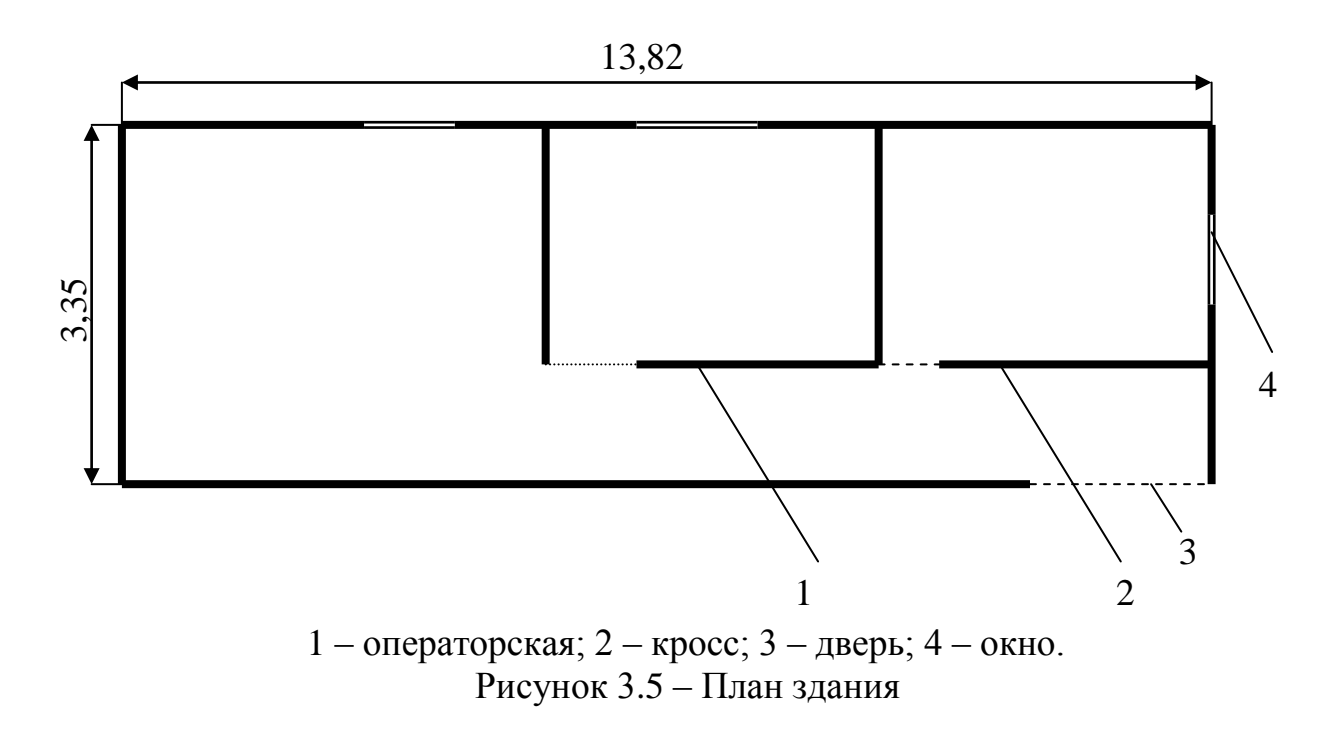

Контур состоит из вертикальных электродов – стальных труб длиной  $l_b = 2$  *м*, диаметром d = 50 мм, соединенных горизонтальной полосой длиной равной периметру контура:

$$
L_z = P_{\kappa} = (A + B) \cdot 2 \tag{3.4}
$$

Подставляя значения в формулу (3.4) получим:

$$
L_z = P_{k} = (13,82 + 3,35) = 35 \quad M,
$$

В качестве горизонтального электрода применим стальную полосу сечением  $40\times4$ мм. Глубина заложения электродов в землю  $t_0 = 0.6$  *м*. Удельное сопротивление грунта Р = 100 Ом/м. В качестве естественного заземлителя применяются железобетонная арматура сопротивлением  $R_c = 20$  *Ом*.

Tок замыкания на землю  $I_3 = 70$  A.

Расчет производим по методу коэффициента использования [15].

Требуемое сопротивление растеканию заземлителя ПУЭ:

$$
R_3 = \frac{125}{I_3},\tag{3.5}
$$

$$
R_3 = \frac{125}{70} = 1,78 \text{ } O_M,
$$

Величину требуемого сопротивления искусственного заземления определяем по формуле:

$$
R_{TP} = (R_3 \cdot R_E)/(R_E - R_3),
$$
\n
$$
R_{mp} = \frac{20 \cdot 1.78}{20 - 1.78} = 1.95 \text{ } O_M,
$$
\n(3.6)

Для того, чтобы на плане разместить заземлители на определенном расстоянии один от другого, определим их число:

$$
n_B = \frac{P_K}{a},\tag{3.7}
$$

где а - расстояние между вертикальными заземлителями, применяется по условию  $a/l_R = 1$ ; 2; 3, в данном случае принимаем, а = 2 м.

Подставив значения в формулу, получим:

$$
n_B = \frac{35}{2} = 18
$$
 *umyk*,

Расчетное удельное сопротивление грунта для вертикальных и горизонтальных электродов определим по формуле:

$$
P_{\text{package}} = k_C \cdot P, \tag{3.8}
$$

где k<sub>c</sub> - коэффициент сезонности, учитывающий промерзание и высыхание грунта и зависящий от климатической зоны для Казахстана -  $k_c$  = 1,4;  $k_C = 2.5$ .

Данные значения подставим в формулу:

$$
P_{\text{package}} = 1.4 \cdot 100 = 140 \quad \text{OM} \cdot M,
$$

Расчетное сопротивление растеканию электродов - вертикального  $R_B$ :

$$
R_B = \frac{P_{\text{pacu},s}}{2\pi \cdot l_b} \cdot \left( \ln \frac{2l_b}{d} + \frac{1}{2} \ln \frac{4t + 1}{4t - 1} \right),\tag{3.9}
$$

где t – расстояние от поверхности земли до середины трубы и определяется по формуле:

$$
t = t_0 + \frac{L}{2} = 0.6 + \frac{35}{2} = 18 \quad M,
$$
 (3.10)

$$
R_B = \frac{140}{2 \cdot 3,14 \cdot 2} \left( \ln \frac{2 \cdot 2}{0.5} + \frac{1}{2} \ln \frac{4 \cdot 18 + 1}{4 \cdot 18 - 1} \right) = \frac{140}{12,56} \cdot 2,1 = 23,4 \quad O_M \cdot M,
$$

Расчетное сопротивление растекания электродов – горизонтального  $R_{\textit{\tiny{F}}}$ :

$$
R_{\Gamma} = \frac{P_{\text{pacu},\Gamma}}{2\pi \cdot L_{\Gamma}} \cdot \ln \frac{L_{\Gamma}^2}{dt},\tag{5.11}
$$

$$
R_{\Gamma} = \frac{250}{2 \cdot 3,14 \cdot 35} \ln \frac{35^2}{0,15 \cdot 18} = 5,5 \quad Q_M,
$$

Определим по таблице 13.5 [15] коэффициенты использования вертикального и горизонтального электродов:  $\eta_{_B} = 0.7 \, ; \; \eta_{_F} = 0.54$  .

Сопротивление группового заземляющего устройства  $R_{IP}$  с учетом горизонтальной полосы найдем по формуле:

$$
R_{TP} = \frac{R_B \cdot R_{TP}}{R_B \cdot \eta_T + R_{\Gamma} \cdot n_B \cdot \eta_B},
$$
\n
$$
R_{TP} = \frac{23,4 \cdot 5,5}{23,4 \cdot 0,54 + 5,5 \cdot 18 \cdot 0,7} = 1,57 \quad \text{OM},
$$
\n(5.12)

Сопротивление группового заземляющего устройства должно быть не больше его максимально допустимого значения, установленного для данного  $\alpha$ борудования  $R_{TP}$ :  $R_{TP}$  ≥  $R_{Tp}$ 

Расхождение между требуемым и расчетным сопротивлением заземлителя равно:

$$
\Delta R = R_{TP} - R_{TP} = 1,95 - 1,57 = 0,38 \quad \text{O}_M. \tag{5.13}
$$

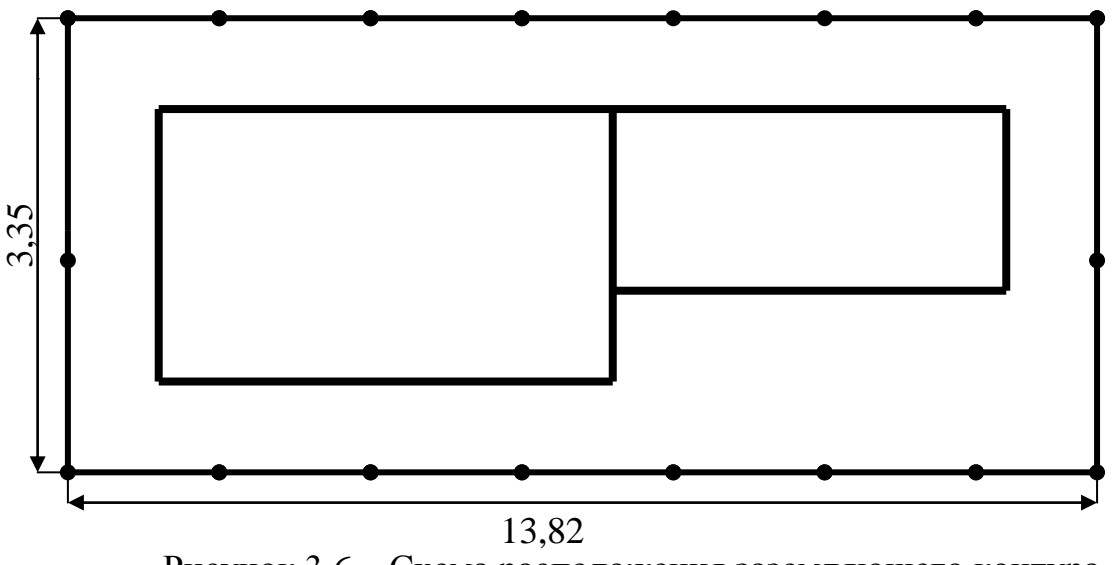

Рисунок 3.6 **–** Схема расположения заземляющего контура

На рисунке 3.6 изобразим схему расположения заземлителей. Расстояние между заземлителями a = 1,67 м, количество заземлителей  $n_B$  = 18 штук. В качестве заземляющих проводников принимаем полосовую сталь сечением 48 мм<sup>2</sup>.

#### **5.6 Меры по обеспечению пожарной безопасности**

5.6.1 Оснащение автозала противопожарными средствами

Наряду с искусственным освещением в автозале необходима система пожарной охраны. Требования к системе пожарной охраны: высокая надежность, быстрое срабатывание, для ручной системы: удобство в использовании; расположение в соответствии с требованиями пожарных нормативов.

В зависимости от технологических процессов, по взрывоопасной и пожарной опасности помещения и здания подразделяются на пять категорий: А, Б, В, Г, Д.

Объекты связи (ЛАЦ, автозал) относятся к категории В. К категории В относятся помещения, в которых на половине площади производственного помещения технологический процесс связан с применением твердых сгораемых веществ и материалов с температурой вспышки паров  $61^0C$ , горючей пыли с нижним концентрационным пределом воспламенения более 65 г/куб. м [14].

Причины пожаров могут быть электрического и неэлектрического характеров. К причинам электрического характера относят искрение в электрических аппаратах, токи коротких замыканий и значительные перегрузки проводов и обмоток электрических устройств, вызывающие их нагрев до высокой температуры, плохие контакты в местах соединения проводов, приводящие к увеличению переходного сопротивления, на котором выделяется большое количества тепла, электрическая дуга, возникающая во верником 3.6 – Схема расположения задемляютего контура На рисунок 3.6 – Схема расположения задемляютего контура На рисунок 3.6 изобразим схему у расположения задемляютелей расположения задемляютели и подделения с проблем

коммутационной аппаратурой, выделение кислорода и водорода при зарядке аккумуляторных батарей.

Причиной пожаров неэлектрического характера является неправильное обращение с аппаратурой газовой сварки и паяльными лампами, а так же неправильное разогревание кабельных масс и пропиточных составов, неисправность отопительных приборов и нарушение режимов их работы, неисправность производственного оборудования и нарушения технологического процесса, в результате которого возможно выделение горючих газов, паров и пыли в окружающую среду, курение в непредназначенных для этого местах, самовоспламенение оборудования.

На предприятии связи устанавливается электрическая пожарная сигнализация, к которой относятся [14]:

- приборы - извещатели, устанавливаемые на территории предприятия;

- приёмные пункты пожарной сигнализации;

- электропроводная сеть, соединяющая все извещатели с приёмной станцией.

Извещатели пожара делятся на извещатели ручного действия, предназначенные для выдачи дискретного сигнала при нажатии соответствующей пусковой кнопки, и извещатели автоматического действия для выдачи дискретного сигнала при достижении заданного значения физического параметра.

Параметры, при изменении которых срабатывают автоматические извещатели различны. Для фотоэлектрического и радиоизотопного извещателя типа ИДФ-1М таким параметром является задымлённость помещений. Для теплового извещателя типа ИП104-1 этот параметр температура в помещении.

Автоматические извещатели монтируются, как правило, на потолках помещений, а также в нишах стен и перекрытий, на оборудовании.

Извещатели устанавливаются в зоне наиболее вероятного загорания и в местах возможного скопления горячего воздуха и дыма, на пути следования конвективных потоков продуктов горения. При этом следует учитывать потоки воздуха, вызванные приточной или вытяжной вентиляцией.

Приёмные пункты пожарной сигнализации устанавливаются в помещениях пожарной или сторожевой охраны или в других помещениях с круглосуточным дежурством.

К линейным сооружениям пожарной сигнализации относятся кабели и провода, прокладываемые от извещателей до приёмных пультов, а также распределительные и оконечные устройства.

Как правило, в сетях пожарной сигнализации не разрешается применять воздушные линии.

Для системы пожарной сигнализации используются кабели комплексной системы слаботочной сети или самостоятельные кабели. Кабели за пределами зданий прокладывают в телефонных траншеях. Внутри здания - на высоте не менее 2,5 метров (по бортам, карнизам). Во взрывоопасных помещениях кабели нужно прокладывать в газовых трубах. Исправность систем пожарной сигнализации в процессе их эксплуатации контролируют специалисты пожарного контроля.

Для тушения электроустановок, находящихся под напряжением, нельзя применять воду без специальных мер защиты людей от поражения электрическим током через струю воды.

Для тушения пожаров в закрытых помещениях рекомендуется применять водяной пар, который может быть использован для тушения различных твёрдых и жидких веществ.

Для тушения электроустановок эффективным химическим средством является углекислота. При быстром испарении углекислоты образуется снегообразная масса, которая, будучи направлена в зону пожара, снижает концентрацию кислорода и охлаждает горящее вещество.

Ручные углекислотные огнетушители типов ОУ-2, ОУ-5 и ОУ-8 конструктивно отличаются ёмкостью баллона соответственно 2, 5 и 8 л. Они приводятся в действие вручную открыванием запорного вентиля путём вращения маховика против часовой стрелки. Эти огнетушители предназначены для тушения небольших очагов пожара, применяются в закрытых помещениях и могут быть использованы в электроустановках, находящихся под напряжением, вследствие низкой электропроводности углекислоты.

Все огнетушители подвергаются периодической проверке и перезарядке.

Согласно [14] в автозале устанавливается пожарный извещатель. Согласно пункту 4.10 [14] площадь, контролируемая одним дымовым пожарным извещателем и стеной определяется по таблице 4.10 [14], но не превышает величин, указанных в технических условиях на извещатели.

В качестве извещателя будем использовать дымовой пожарный извещатель ДИП-З.

При высоте автозала 3,5 м, площадь, контролируемая одним извещателем, составляет  $10 \text{ m}^2$ .

Определим количество ДИП-З по формуле:

$$
M = L[X[S/S0], \tag{3.14}
$$

где Ц - округление до большего ближайшего целого числа;

S - площадь ЛАЦ, м<sup>2</sup>;

S0 - площадь, контролируемая одним ДИП-3, м<sup>2</sup>.

$$
M = L[X [36/10] \sim 3
$$
 *ur*.

Исходя из практического опыта, приходим к выводу, что извещателей требуется больше, чем 3 штук. Это оптимальное расположение извещателей, их оказалось 4 шт.

# **4 Бизнес план проекта**

#### **4.1 Цель проекта**

Цель проекта – предоставление абонентам города Екибастуз телфонную сеть нового поколения на базе новых передовых технологии. Как всем известно для усовершенствования проекта нам необходимо капитальные вложения в общей сумме 21 837 657 тенге.

Существующие сети так как не в полном объеме удовлетворяют спрос населения, в том числе юридических лиц на доступ сети Интернет и высококачественного видео и телевидения.

При внедрении данной технологии абоненты могут получить следующие преимущества:

- высокоскоростную городскую магистральную сеть;
- предоставление технологий последней мили (xDSL) к потребителям;
- увеличение зоны охвата города;

экономия денежных средств за счет новой технологии по сравнению с другими;

- быстрота вмодернизации;
- высокий потенциал;
- быстрая окупаемость проекта.

#### **4.2 Описание проекта**

Применение системы доступа Metro Ethernet является очень перспективными для развития связи, т.к. при этом улучшаются качественные показатели, значительно расширяется спектр предоставляемых услуг, уменьшаются контрольные сроки устранения повреждений, даже при увеличении объема оборудования требуется меньше количество обслуживающего персонала. По данным компании выпускающей данное оборудование, для обслуживания аппаратуры емкостью 200000 номеров требуется 5 человек.

Для реализации данного проекта было выбрано оборудование абонентского широкополосного доступа компании HUAWEI.

#### 4.3 Услуги

абонентского Цифровые сети широкополосного доступа  $\Pi$ <sup>O</sup> технологии Metro Ethernet имеют ряд преимуществ перед другими сетями:

упрощение сети  $3a$ счет использования универсального оборудования;

надежность  $\mathbf{M}$ самовосстанавливаемость сети  $3a$ счет использования

высоконадежных волоконно - оптических кабелей, использование режимов работы оборудования и сетей в целом, применение для построения сетей архитектурных решений, обеспечивающих возможность самовосстановления:

гибкость управления сетью за счет органически встроенной системы управления;

выделение полосы пропускания по требованию в считанные секунды за счет реализации возможностей системы управления и узлового оборудования;

прозрачность для передачи любого трафика, обусловленная  $\omega_{\rm{max}}$ использованием универсальных информационных структур;

- универсальность применения;

простота наращивания мощности.  $\sim 10^{-1}$ 

Указанные преимущества позволяют предоставлять пользователям следующие услуги:

предоставление высокоскоростного Интернета на базе современных технологии, таких как услуги ADSL, VDSL, с арендой модема и  $6e3$ 

выделение высокочастотных сетей связи, обеспечивающих передачу  $\mathbb{Z}^{\mathbb{Z}^{\times}}$ в цифровой форме аудио и видеоинформации, объединение локальных корпоративных сетей для различных учреждений и предприятий;

объединение в рамках выделенной сети распределенных вычислительных и коммуникационных ресурсов (баз данных, узлов электронной почты, центров коммутации пакетов);

реализации ланного проекта необходимо следующее лля оборудование в сумме 17 060 670 тенге (Приложение А).

#### 4.4 Расчет капитальных расходов

Капитальные затраты определяются по формуле [18]:

$$
K_{\rm{BJ}} = L_0 + K_{\rm{rp}} + K_{\rm{mod}} + K_{\rm{34}} \tag{4.1}
$$

где Ц<sub>о</sub> – оптовая цена оборудования;

K<sub>TD</sub> - стоимость перевозки к месту эксплуатации;

К<sub>м</sub>он – стоимость монтажа оборудования на месте эксплуатации;

К<sub>зч</sub> - стоимость запчастей.

Оптовая цена оборудования:

Цо= 17 060 670 тенге.

Стоимость монтажа 20% от стоимости оборудования:

$$
K_{\text{MOH}} = 17\,060\,670 \cdot 0.2 = 3\,412\,134
$$

Стоимость перевозки оборудования к месту эксплуатации 3% от стоимости оборудования:

 $K_{\text{TD}} = 17\,060\,670 \cdot 0.03 = 511\,820$  тенге

Стоимость запчастей 5% от стоимости оборудования:

$$
K_{34} = 17\ 060\ 670 \cdot 0.05 = 853\ 033\ \text{rentre.}
$$

Капитальные затраты:

$$
K_{\text{bil}}=17\;060\;670+3\;412\;134+511\;820+853\;033=21\;837\;657\;\text{thm}.
$$

#### **4.5 Расчет отчислении на социальные нужды**

Расходы по заработной плате определяются по формуле:

$$
\Phi O T = 3\Pi \cdot P \cdot 12
$$

где ФОТ - фонд оплаты труда;

Р - штат;

12 – количество месяцев в году.

Рассмотрим ниже в таблице 4.1 месячную и годовую зарплату работников обслуживающих оборудование Metro Ethernet.

Наименование должностей Количество штатных единиц, чел Месячная зарплата, тенге Годовая заработная плата, тенге Ведущий инженер  $\vert 1 \vert$  80000  $\vert 960000 \vert$ Инженер 1 категории 2 60000 1440000 Инженер 2 категории 2 50000 1200000 Итого 5 300000 3600000

Таблица 4.1 – Месячная и годовая зарплата работников

Основная заработная плата составила 3600000 тенге.

Дополнительная заработная плата, премиальные выплаты и т.п. составляют – 10% от основной заработной платы. Она составила 360000 тенге. Таким образом фонд оплаты труда составил [19]:

$$
\Phi \text{OT} = 3600000 + 360000 = 3960000 \text{ re} =.
$$

Рассчитаем отчисления на социальные нужды. Социальный налог определяется в размере 11% от фонда оплаты труда:

$$
C_{H} = (OCH.3/\pi + \text{A}on.3.\pi) \cdot 11 / 100\% \tag{4.2}
$$

где  $O_{CH}$  з/п – основная заработная плата;

Доп. з.п - дополнительная заработная плата составляет 10%.

$$
C_{\rm H} = 3960000 \cdot 0.11 = 435600 \text{ metre}
$$

Затраты на материалы и запасные части составляют 5 % от стоимости оборудования:

$$
M = I_{0} \cdot 5/100 \tag{4.3}
$$

где Ц<sub>о</sub> -цена оборудования.

$$
M=17585726,6 \cdot 0,05=879286,33 \text{ metre.}
$$

Затраты на электроэнергию рассчитываются по формуле:

$$
\Theta_{\rm H} = (I \cdot U \cdot n/\eta \cdot K_k \cdot 100) \cdot 8760 \cdot 892 \tag{4.4}
$$

где I – потребляемый ток в ЧНН на 3000 номеров I = 15А;

U – станционное напряжение питания,  $U = 48B$ ;

n – число тысячных групп;

η – КПД выпрямительной установки, *η =* 0,7;

Кк – коэффициент концентрации, Кк =0,11;

8760 – часов в году;

8,92 тенге – тариф за электроэнергию;

 $\Theta_{\text{H}} = (15.48.64/0.7.0, 11.1000) .8760.8, 92 = 2013061, 65$  тенге.

Амортизационные отчисления определяются на основе капитальных затрат и норм амортизационных отчислений которая составляет 15%:

$$
A = a \cdot \Pi_o
$$

где а – норма амортизационного отчисления; Ц<sup>о</sup> – стоимость оборудования;

А= 3376459,5 тенге.

4.6 Расчет эксплуатационных расходов

Таблица 4.2 — Эксплуатационные расходы

| Наименование показателей          | Значение    |
|-----------------------------------|-------------|
| $\Phi$ OT, тенге                  | 3960000     |
| Социальный налог, тенге           | 435600      |
| Затраты на материалы, тенге       | 879286,33   |
| Электроэнергия, тенге             | 2013061,65  |
| Амортизационное отчисление, тенге | 3376459,5   |
| ИТОГО, тенге                      | 10664407,48 |

$$
\mathfrak{I}_{p} = \Phi_{or} + C_{3} + M + \mathfrak{I}_{n} + A \tag{4.5}
$$

где Эр – эксплуатационные расходы;

ФОТ – фонд оплаты труд;

С<sup>3</sup> – социальный налог;

М – расходы на материалы, запасные части и текущий ремонт;

 $\Theta_{\text{m}}$  – расходы на оплату производственной электроэнергии;

А – амортизационные отчисления (15 %).

Эр =3960000+435600+879286,33+2013061,65+3376459,5=10664407,48 тенге

# **4.7 Расчет доходов**

Доходы от продажи услуги сети Metro Ehternet, ADSL, принимаются из расчета 60% с абонентов квартирного сектора, 30% с хозрасчетных организаций и коммерческих структур, 10% с бюджетных организаций (таблица 4.3).

Таблица 4.3 – Доходы от юридических лиц

| Вид услуги                    | Тариф без НДС, в тенге         |
|-------------------------------|--------------------------------|
| Пропускная способность порта  | Ежемесячная абонентская плата, |
| Ллата за подключение, тенге   | тенге                          |
| Тарифный план «Народный ADSL» |                                |
| 128 кбит/с/7885               | 1100                           |

Ниже в таблице 4.4 рассмотрим также доходы от физических лиц в прямой зависимости от пропускной способности порта и тарифного плана, единовременной платы за подключение и ежемесячной абонентской платы.

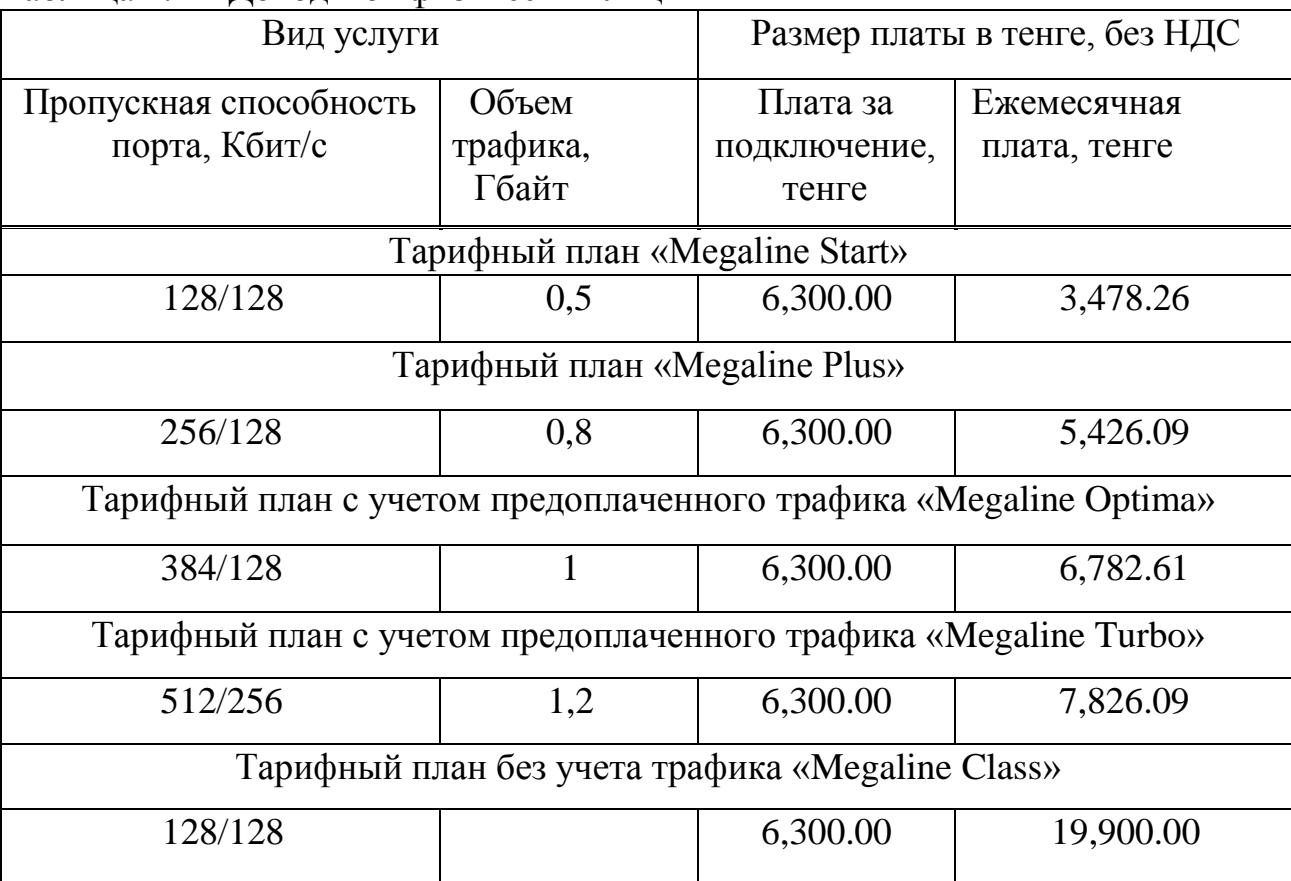

#### Таблица 4.4 – Доходы от физических лиц

Количество абонентов:

$$
N = N_{\text{topros}} \cdot \frac{C_0}{\sqrt{2}} \tag{4.6}
$$

где N<sub>портов</sub> – количество портов на узлах сети;

℅ - процентное соотношение между абонентами квартирного сектора и организациями:

- физические лица и ИП – 336  $\cdot$  60% = 201 абонентов;

- юридические лица – 576 · 40% = 100 абонентов.

Установочная плата:

$$
S_{\text{ycr}} = N \cdot C_{\text{ycr}} \tag{4.7}
$$

где N – количество абонентов;

Суст – установочная плата одного абонента сети:

- физические лица и ИП – 6300 $\cdot$  201= 1266300 тенге;

- юридические лица – 7885·100 = 788500 тенге.

Абонентская плата:

Количество абонентов:

$$
N = N_{\text{topros}} \cdot \frac{C_0}{\sqrt{3}} \tag{4.8}
$$

где  $N_{\text{nonrow}}$  – количество портов на узлах сети;

℅ - процентное соотношение между абонентами квартирного сектора и организациями:

- физические лица и ИП – 336  $\cdot$  60% = 201 абонентов;

- юридические лица – 576 · 40% = 100 абонентов.

Установочная плата:

$$
S_{\text{ycr}} = N \cdot C_{\text{ycr}} \tag{4.9}
$$

где N – количество абонентов;

Суст – установочная плата одного абонента сети:

- физические лица и ИП – 6300 · 201= 1266300 тенге;

- юридические лица – 7885·100 = 788500 тенге.

Абонентская плата:

где N – количество абонентов;

Саб – абрнентская плата одного абонента сети;

n - количество месяцев в году,12:

- физические лица и ИП – 12 · 3478,26 · 201 = 8389563,12 тенге;

- юридические лица – 1100· 12·100 = 1320000 тенге.

Представление малым и корпоративным офисам выделенной прямой линии с выходом в Internet и без.

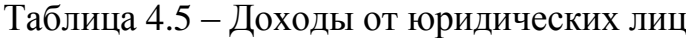

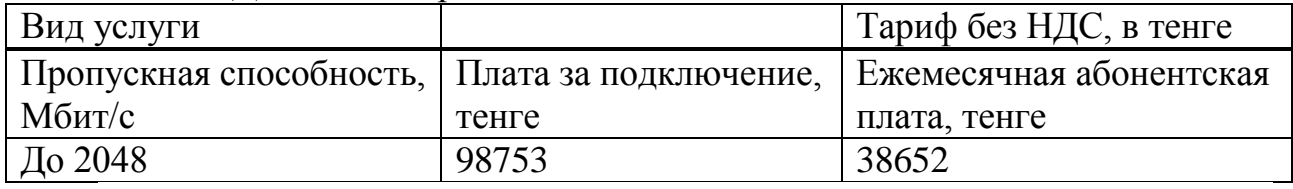

Учитывая высркий уровень, цен данной услугой могут воспользоватся только крупные корпоративные компании и следуя статистическим данным прошлого года, за год могут быть подключено не более 8 клиентов.

$$
S_{\text{ycr}} = N^* C_{\text{ycr}} \tag{4.10}
$$

где N – количество абонентов;

Суст – установочная плата одного абонента сети;  $98753.8 = 790024$  тенге.

Абонентская плата:

$$
S_{a\bar{0}} = N \cdot C_{a\bar{0}} \cdot n \tag{4.11}
$$

где N – количество абонентов;

Саб – абрнентская плата одного абонента сети;

n - количество месяцев в году,12.

$$
38652 \cdot 12 \cdot 8 = 3710592 \text{ metre.}
$$

Итого доходы от основной деятельности составят:

$$
\underline{\Pi} = S_{\text{ycr.}\varphi\text{H3}} + S_{\text{ycr.}i\text{op}} + S_{a\tilde{o}.\varphi\text{H3}} + S_{a\tilde{o}.\text{top}} + S_{\text{ycr.}B\text{HJ}} + S_{a\tilde{o}.\text{BHJ}} \tag{4.12}
$$

 $\overline{A}$  = 1266300 + 788500 + 8389563,12 + 1320000 + 790024 + 3710592 = 16264979,12 тенге

#### **6.8 Экономическая эффективность**

Определим объем прибыли предприятия, рассчитывая по формуле [19]:

$$
\Pi = \mathbf{\Pi} - \mathbf{\Theta} \tag{4.13}
$$

$$
\Pi = 16264979, 12 - 10664407, 48 = 5600571, 64
$$

Абсолютная экономическая эффективность определяется как отношение прибыли к стоимости основных фондов и определяется по следующей формуле:

$$
E = (\Box - \Box) / K = \Pi / K \tag{4.14}
$$

где К – капитальные вложения в основные производственные фонды; П – прибыль предприятия.

$$
E = 5600571,64 / 21 837 657 = 0,26.
$$

Рентабельность находим по следующей формуле [19]:

$$
P = \Pi / 9 \cdot 100 = 5600571,64 / 10664407,48 \cdot 100 = 52,5\%
$$

Расчетный срок окупаемости есть обратная величина абсолютной экономической эффективности и может быть определен по формуле:

$$
T = 1/E \tag{4.15}
$$

$$
T = 1 / 0,26 = 3,8
$$
 года

Таким образом, срок окупаемости проекта составляет 3 года 8 месяцев с начала эксплуатации в городе Екибастуз, что не превышает нормативных показателей – 5 лет и Е<sub>н</sub> = 0,2, т.е. соблюдается Е<sub>н</sub> <E<sub>p</sub> и T<sub>н</sub> <T<sub>p</sub>.

| Экономические показатели                  | Значение    |
|-------------------------------------------|-------------|
| Капитальные затраты, тенге                | 21 837 657  |
| Эксплуатационные расходы, тенге           | 10664407,48 |
| Чистая прибыль, тенге                     | 5600571,64  |
| Абсолютная экономическая эффективность, К | 0.24        |
| Рентабельность, %                         | 52,5        |
| Срок окупаемости, год                     | 3,8         |

Таблица 4.6 – Бизнес – эффект от внедрения проекта г. Екибастуз

# **Заключение**

В дипломном проекте рассматривается построение сети Metro Ethernet с применением оборудования фирмы HUAWEI.

Рассмотрены вопросы интеграции технологии в прозрачную городскую сеть города Екибастуз, а также был сделан выбор необходимого оборудования для проекта.

Произведены соответствующие расчеты нагрузок к информационной сети Интернет, нагрука от абонентов ЛВС, межнународные нагрузки. По произведенным расчетам можно сказать, что внедрение технологии Metro Ethernet дает большую возможность абонентам данного города получать высококачественную услугу.

А также, при конкуреции с другими технологиями, Ethernet может стабильно обеспечить высокую пропускную способность за маленькую абонентскую плату.

В дипломном проекте были рассмотрены разделы экономики и безопасности жизнедеятельности. Срок окупаемости проекта в полне удовлетворяет по срокам и не требует больших капитальных вложений.

В разделе безопасноти жизнедеятельности были рассмотрены существующие СНиПы для расчетов.

1 Соколов Н.А. Сети абонентского доступа. Принципы построения. - СПб.: ГУТ, 2001.-165с.

2 Волобой Г.С. Перспективы развития местных телефонных сетей. // Электросвязь, -№1-1998. с.5-12.

3 Крендзель А.В. Принципы проектирования перспективных сетей абонентского доступа.//Электросвязь, -№11-1998. с.5-10.

4 Географические информационные системы. //Электронная версия на сайте htpp//www.dataplus.ru. (дата обращения 20.04.2016)

5 Дж. Стерлинг. Техническое руководство. Волоконная оптика. – Лори, 1989-200 с.

6 Ведомственные нормы технологического проектирования. Часть 2. Станции городских и сельских телефонных сетей. ВНТП 112-79. - М.:Связь,1979.

7 Буланов А.В., Буланова Т.А., Слепова Г.Л.. Основы проектирования электронных АТС типа СТСЭ200: Учебное пособие/-М.:1988.

8 Белкин М.Е. Концепция построения сети абонентского доступа на базе волоконно-коаксиальных распределительных сетей.//Электросвязь, -№1-1998. с.12-15.

9 Гармашова Ю.М., Абонентский доступ и СИО. Методические указания к курсовой работе. – Алматы: АЭИС,2002. – 49 с.

10 Семенов Ю.В. Проектирование сетей связи следующего поколения // С.Петербург, 2005. -114с.

11 Денисова Т.Б., Лихциндер Б.Я., Назаров А.Н., Сиенов М.В., Фомичев С.М. Мультисервисные АТМ – сети. -М.: Экотрендз. 2005.-317 стр.

12 Охрана труда на предприятиях связи: Учебник для вузов/Под. ред. Н.И. Баклашова. -М.:1982.

13 СниП 2.01.02-85 Противопожарные нормы. – М.: Изд-во стандартов,1982.

14 ГОСТ 12.1.003-83. Шум. Общие требования безопасности. -М.: Издво стандартов,1982.

15 Кошулько Л.П., Суляева Н.Г., Генбач А.А. Производственное освещение. Методические указания к выполнению раздела Охрана труда в дипломном проекте –Алматы: РУМК, 1989. -40с.

16 Акинчев Н.В. Общеобменная вентиляция цехов с тепловыделениями М.Стройиздат, 1984. -144 с.

17 Голубицкая Е.А., Жигульская Г.М. Экономика связи: Учебник для вузов. – М.: Радио и связь, 1999. – 392 с.

18 Дипломное проектирование: Методическое указание по дипломному проектированию/С.А. Алибаева. – Алматы: АИЭС, 2001. – 17 с.

# Приложение А<br>Необходимое оборудование для реализуемого проекта

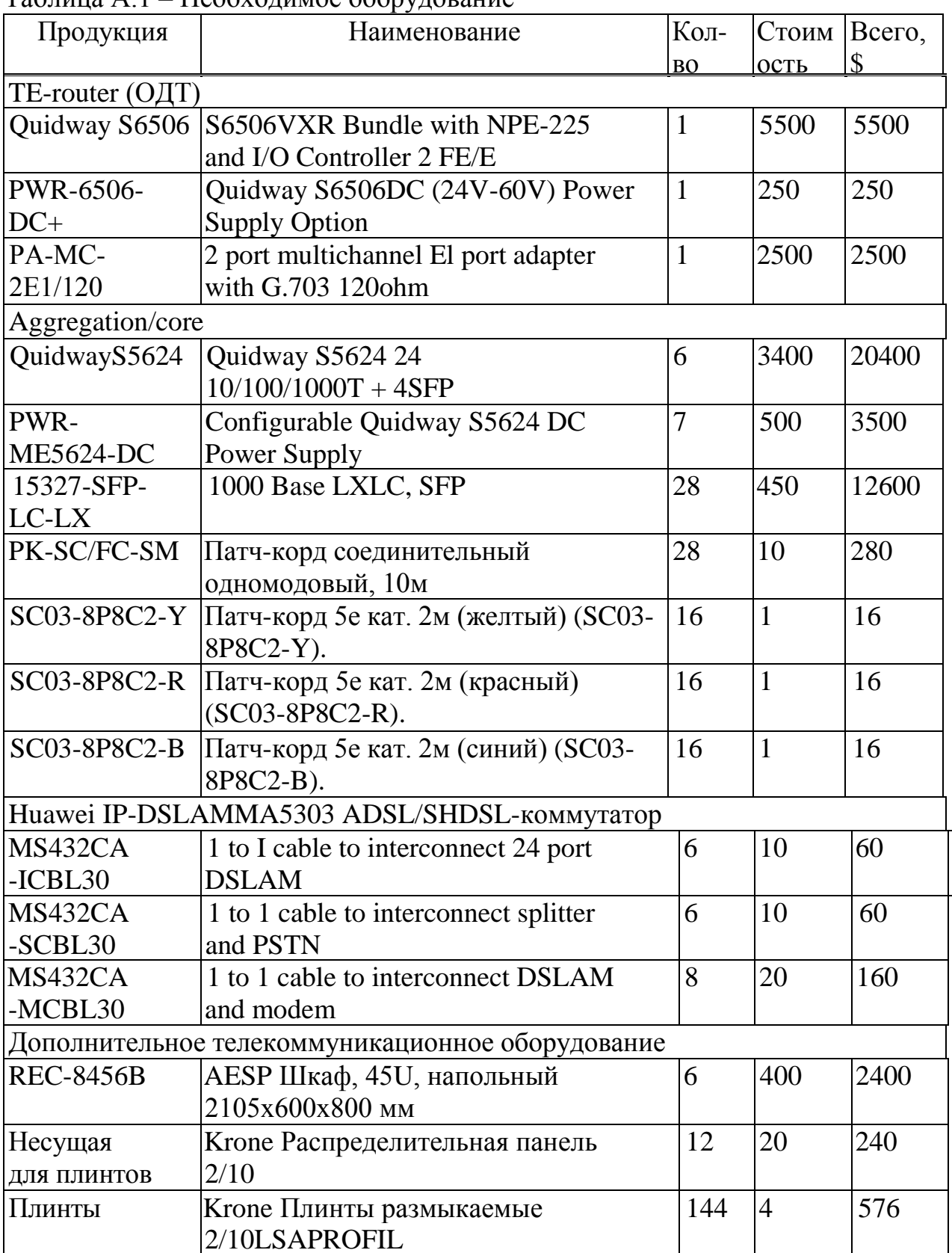

#### Таблина А 1 – Необходимое оборудование

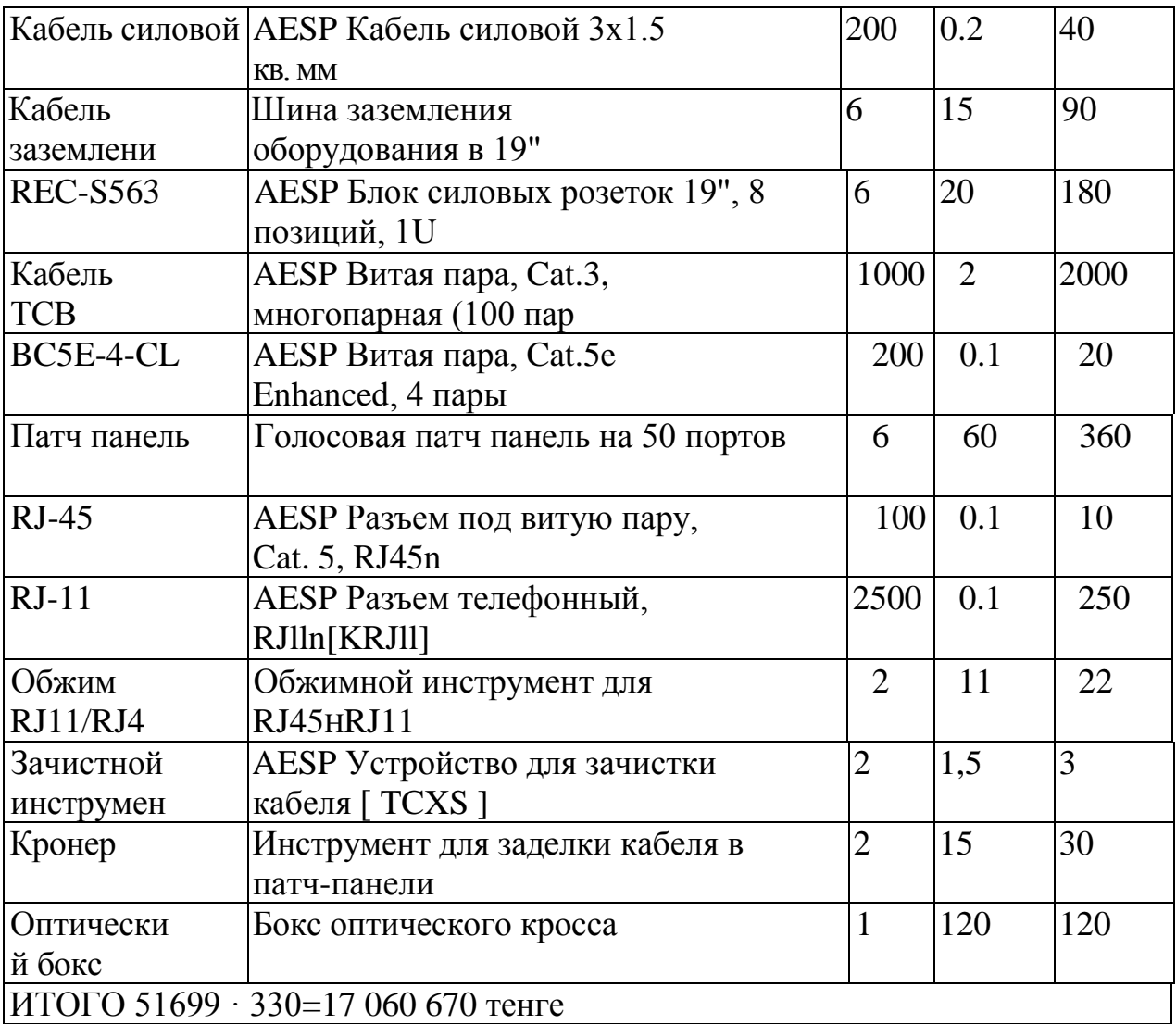